#WWDC17

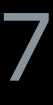

© 2017 Apple Inc. All rights reserved. Redistribution or public display not permitted without written permission from Apple.

Brad Jensen, Software Engineer

# **What's New in Location Technologies** Clarity and control

Session 713

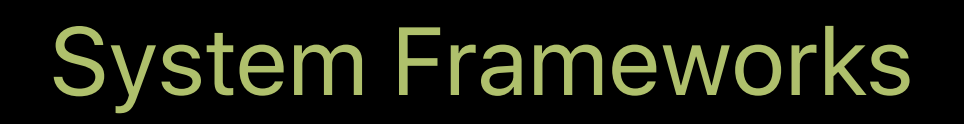

# API improvements Authorization and usage reporting Best practices

## **A Word of Warning**  Experience with Core Location is assumed

Core Location Best Practices WWDC 2016

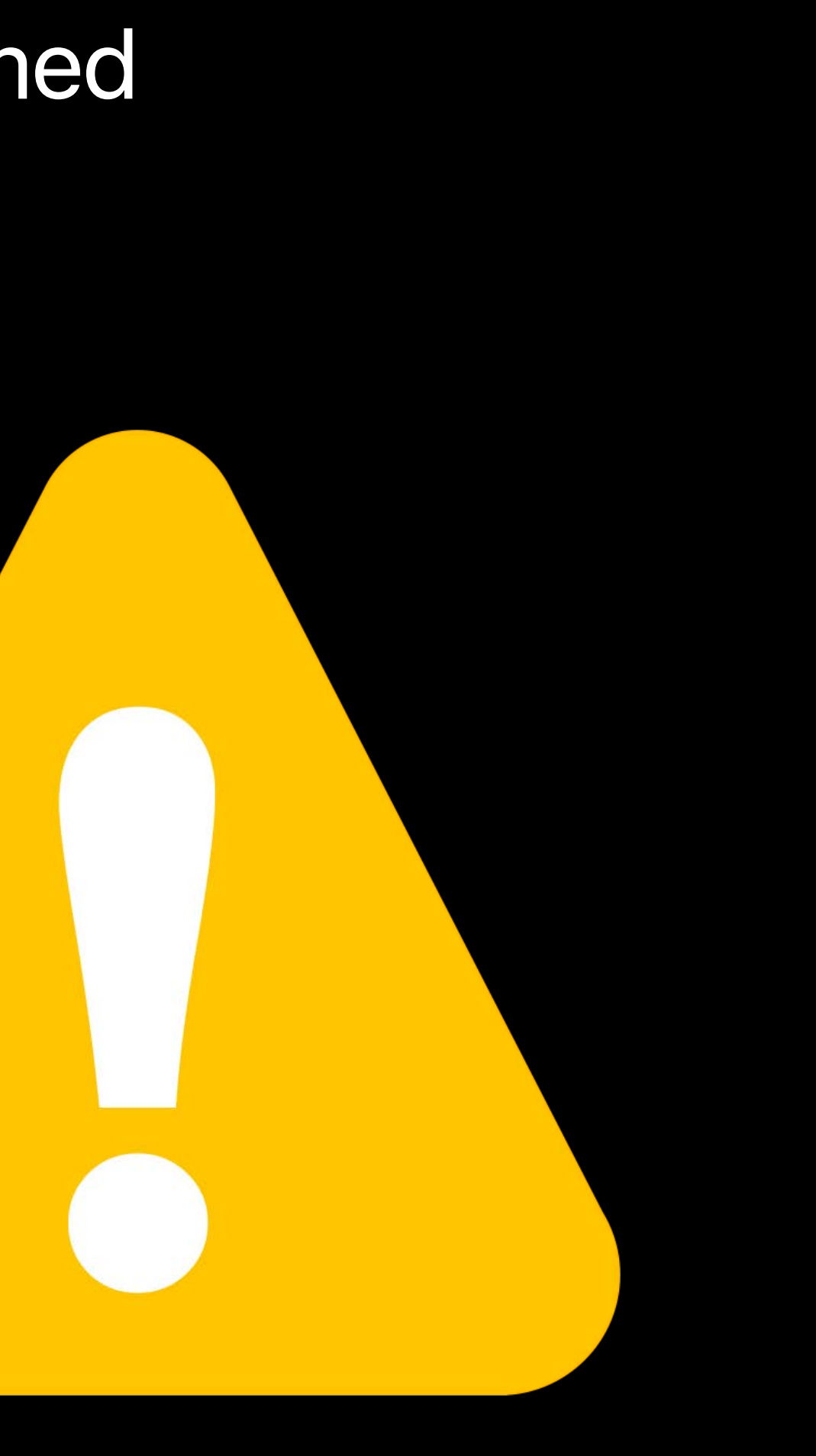

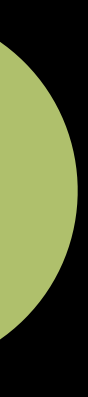

**Updated to support Contacts framework** 

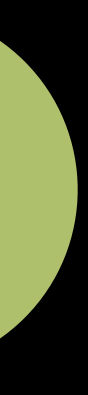

**Updated to support Contacts framework** 

• Geocode CNPostalAddress

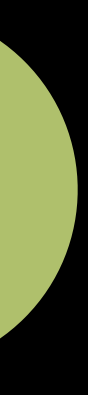

**Updated to support Contacts framework** 

- Geocode CNPostalAddress
- Obtain a CNPostalAddress from a CLPlacemark

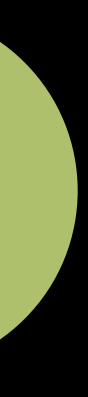

**Updated to support Contacts framework** 

- Geocode CNPostalAddress
- Obtain a CNPostalAddress from a CLPlacemark
- Address dictionary methods are deprecated

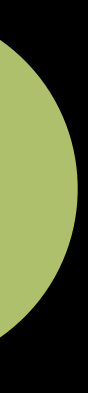

**Updated to support Contacts framework** 

- Geocode CNPostalAddress
- Obtain a cNPostalAddress from a CLPlacemark
- Address dictionary methods are deprecated

Supports geocoding with a locale

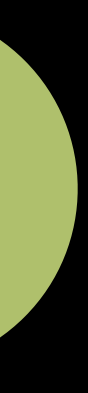

**Updated to support Contacts framework** 

- Geocode CNPostalAddress
- Obtain a CNPostalAddress from a CLPlacemark
- Address dictionary methods are deprecated

Supports geocoding with a locale

• Overrides user preference

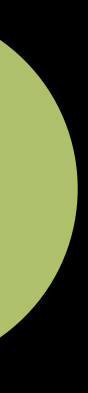

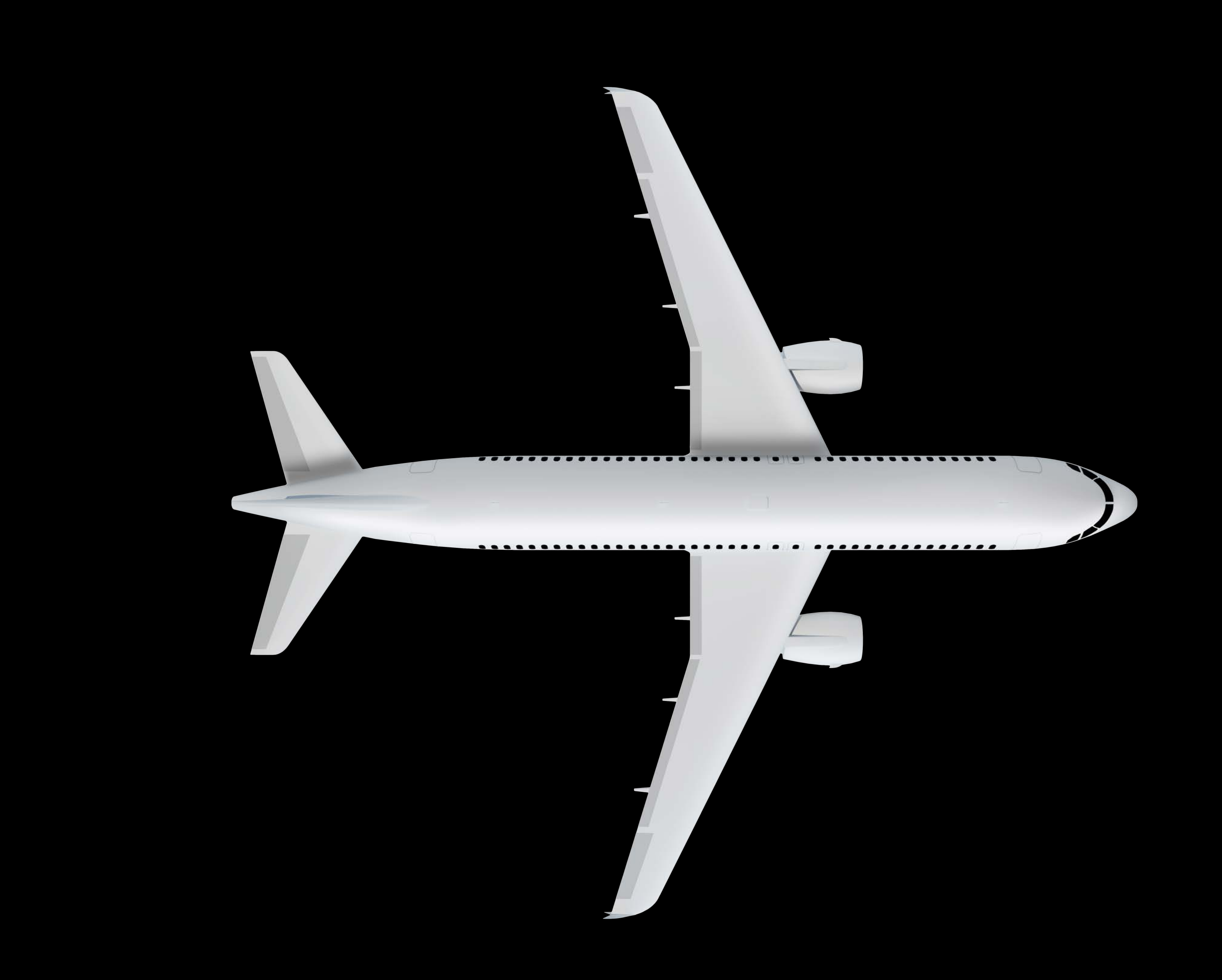

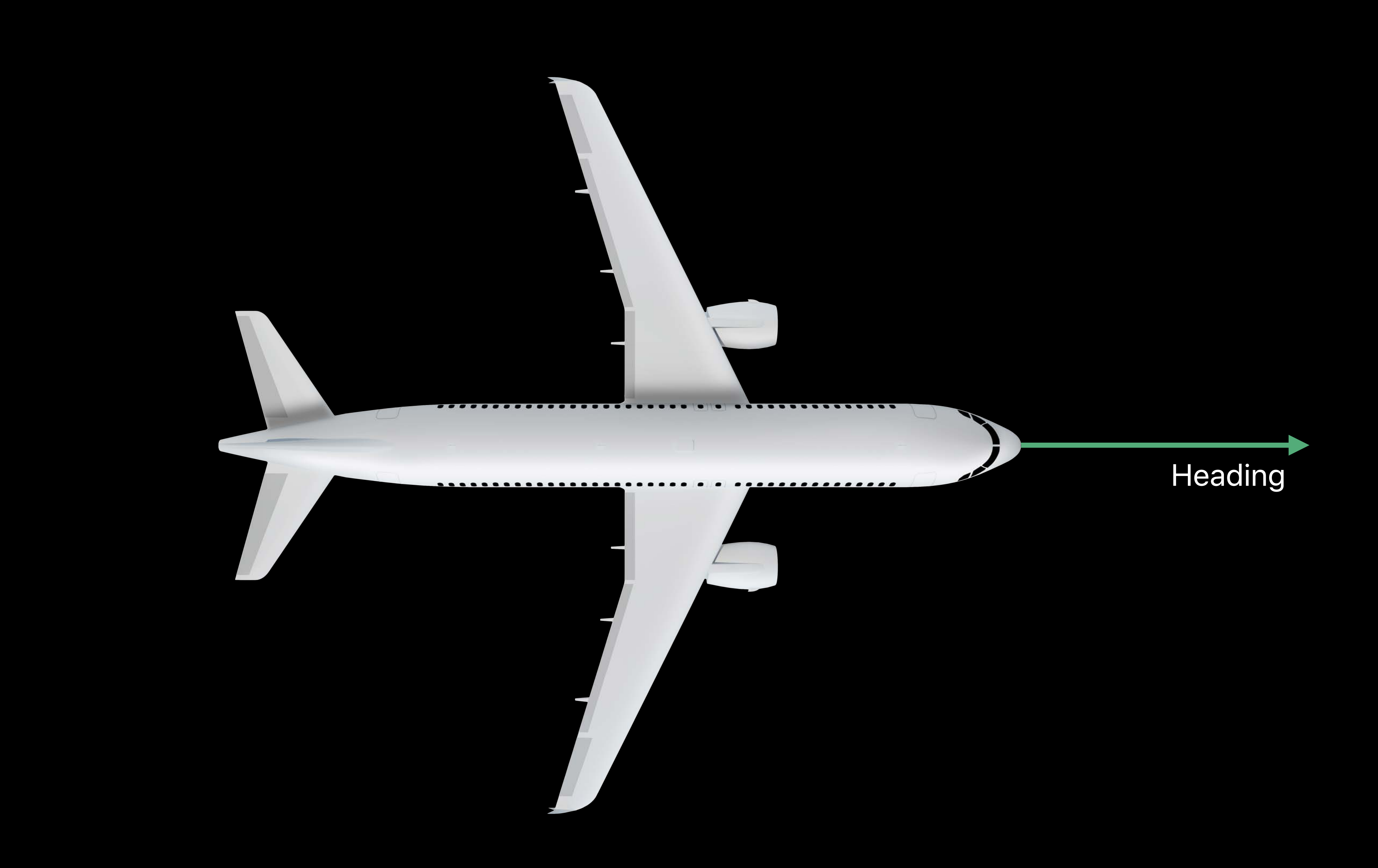

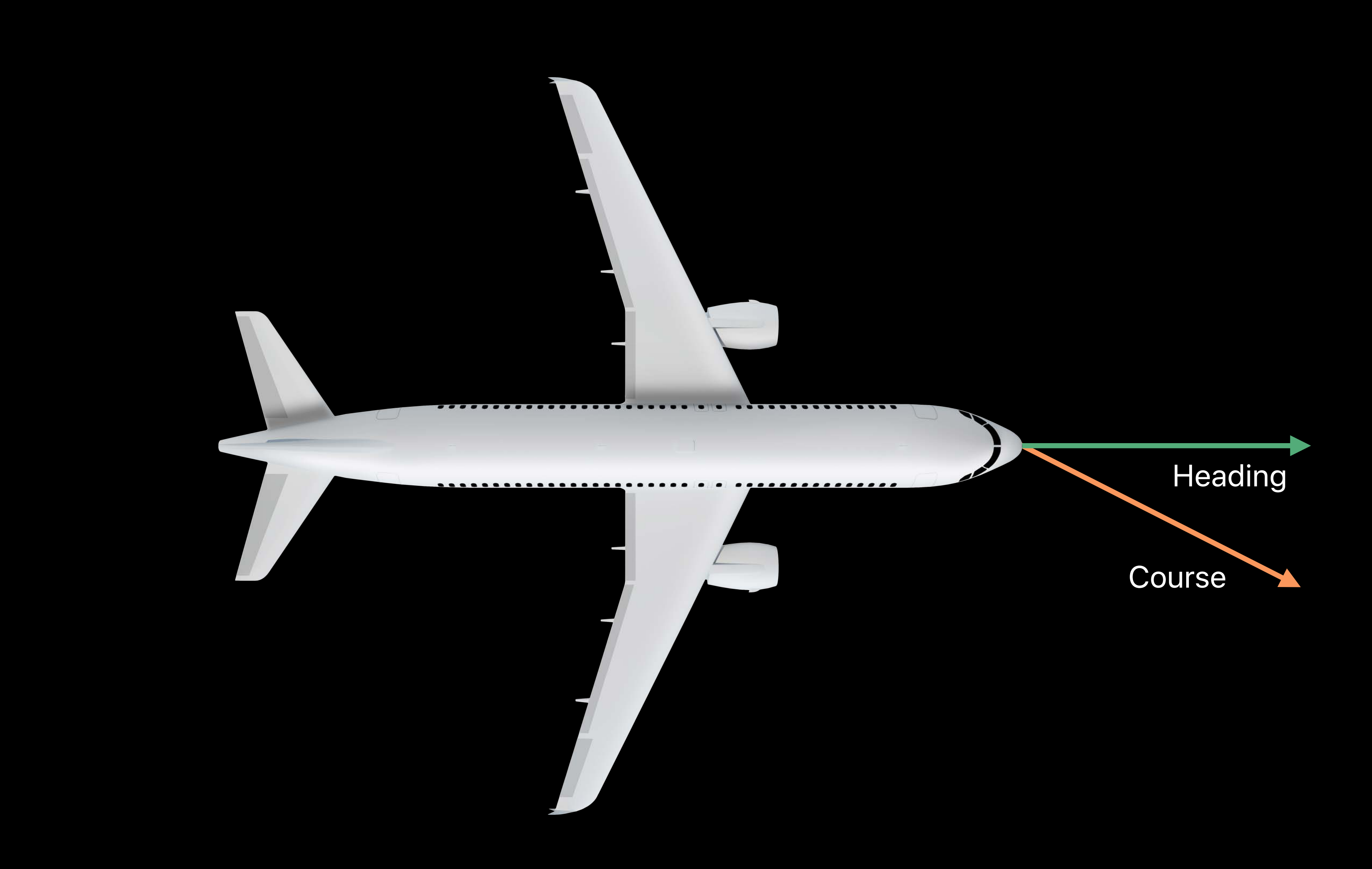

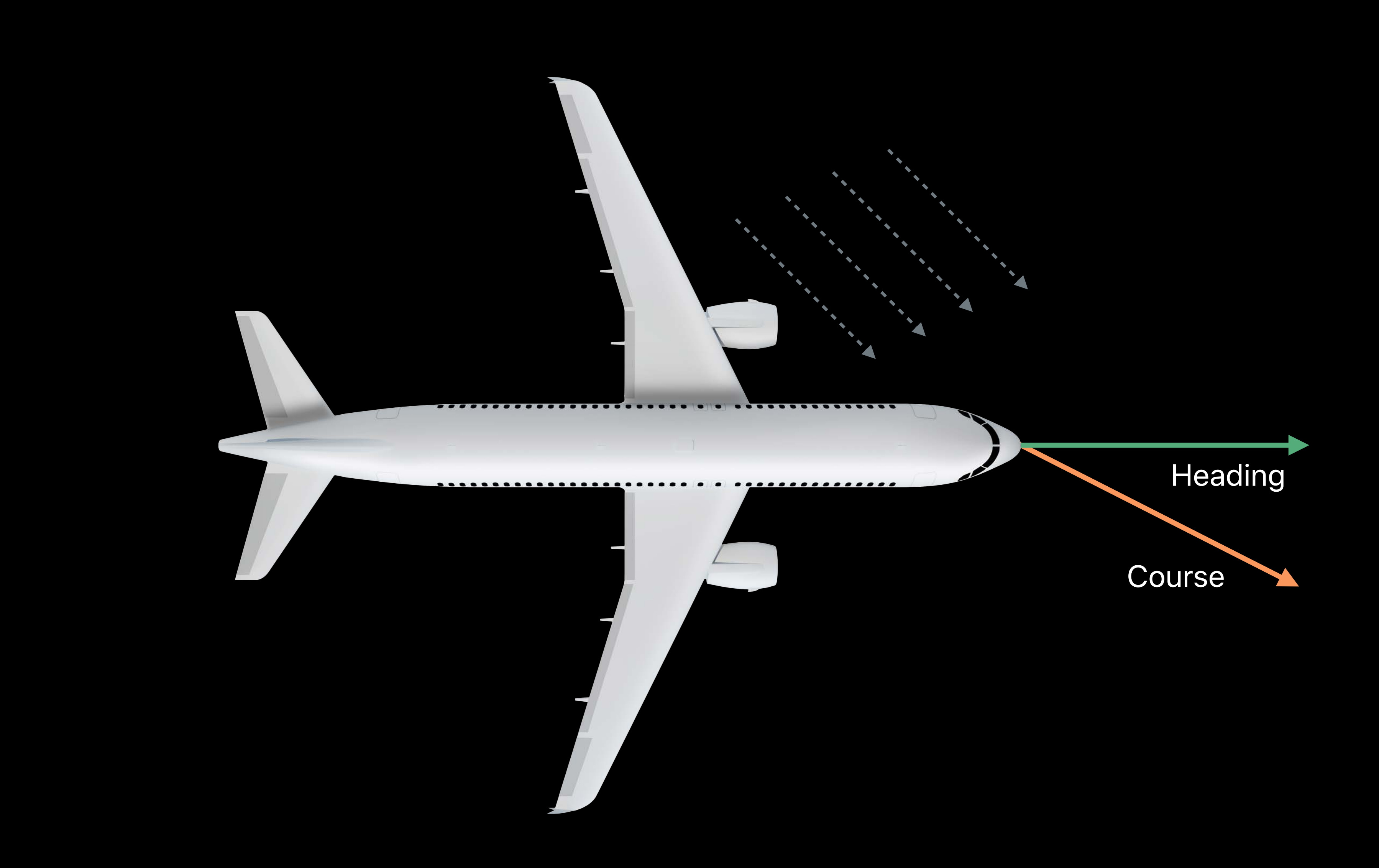

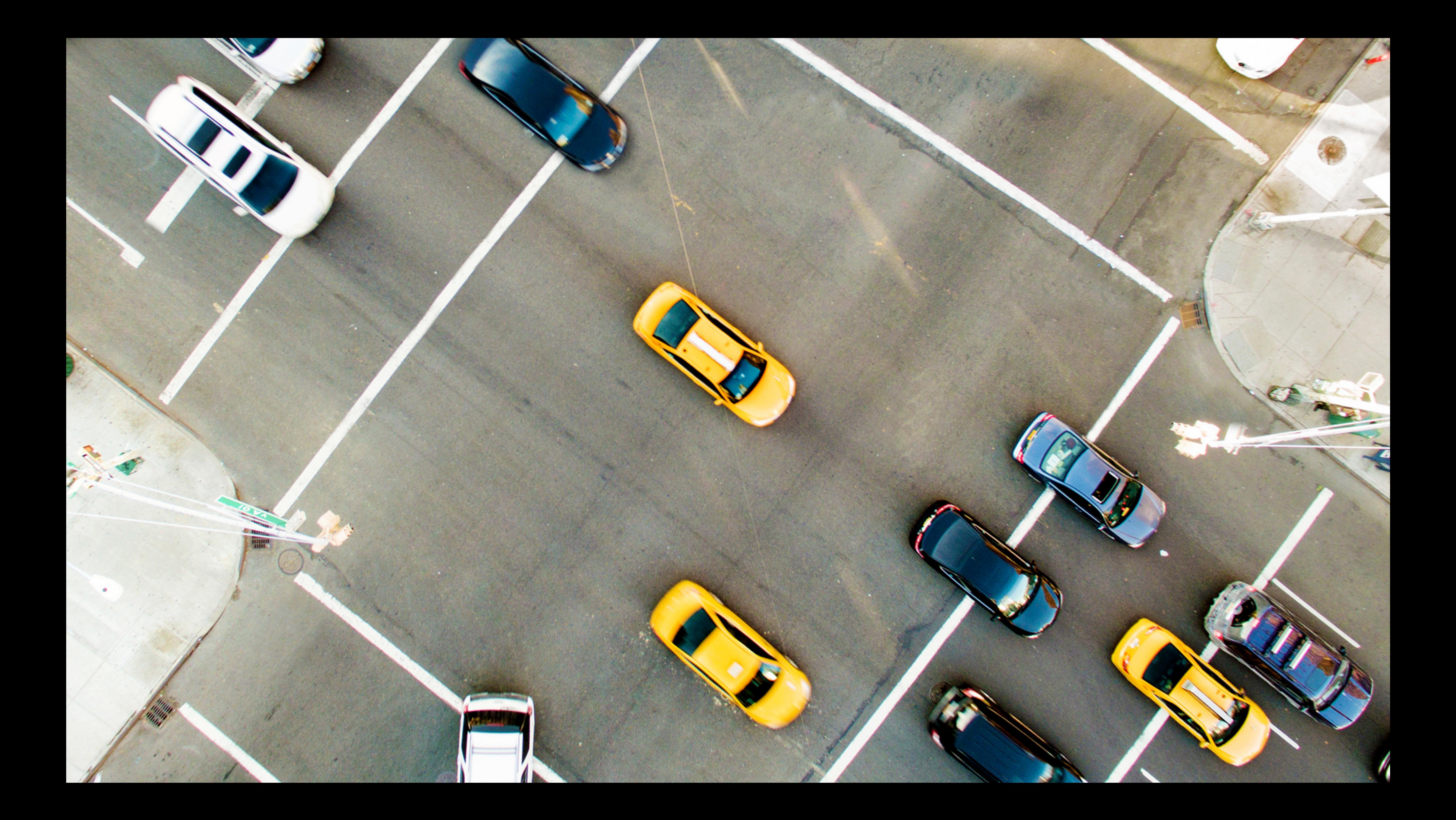

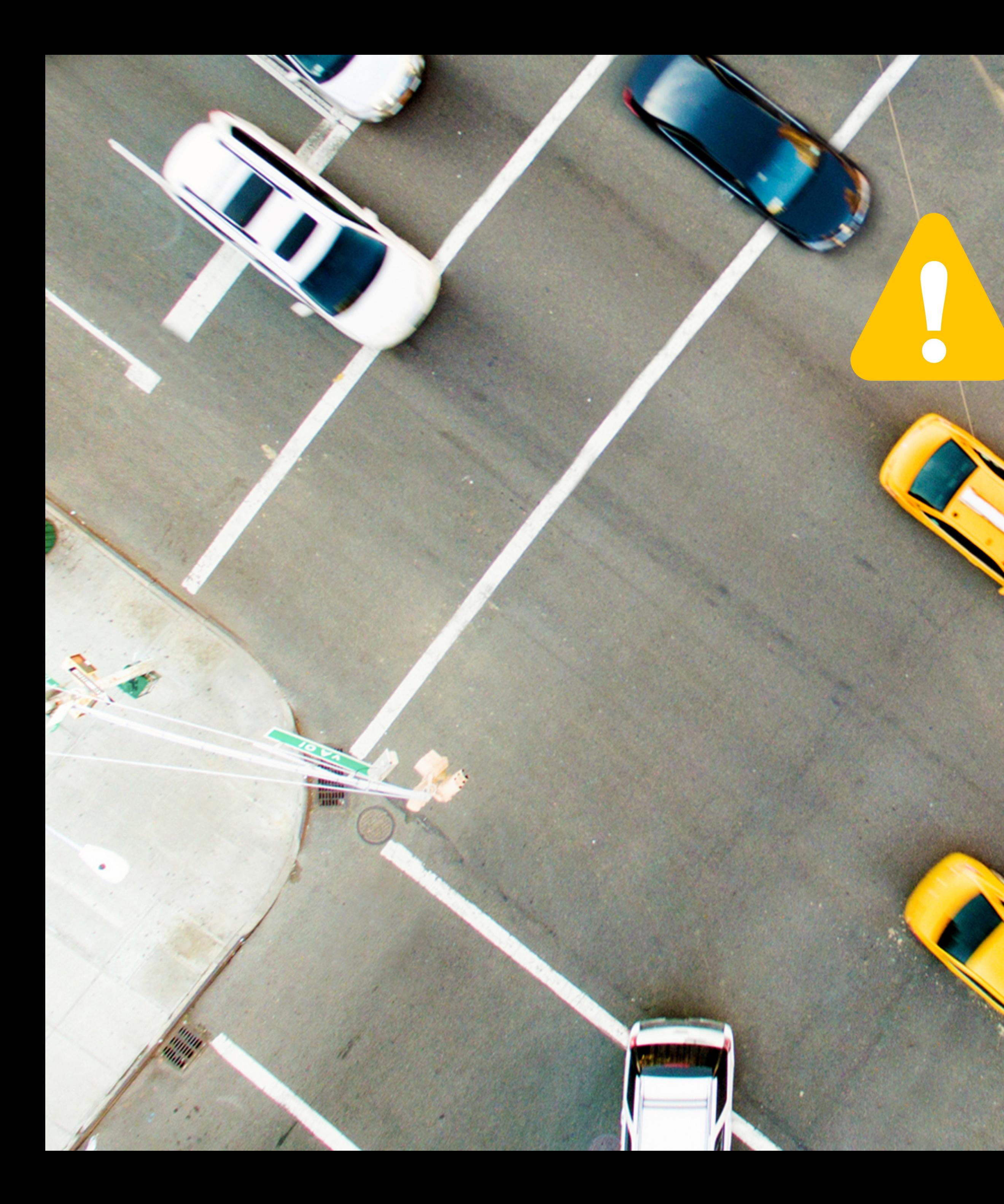

### Course

### Heading

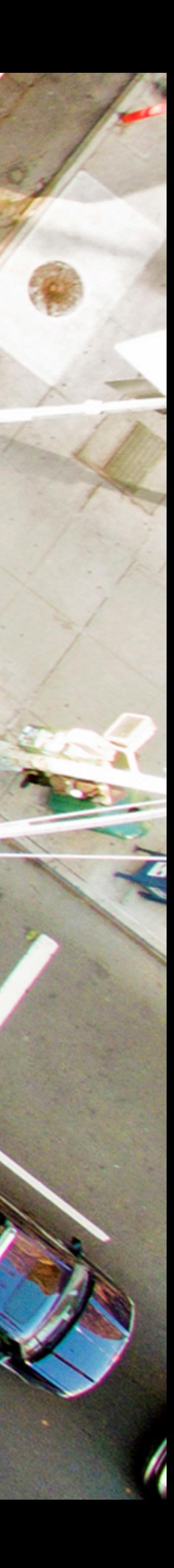

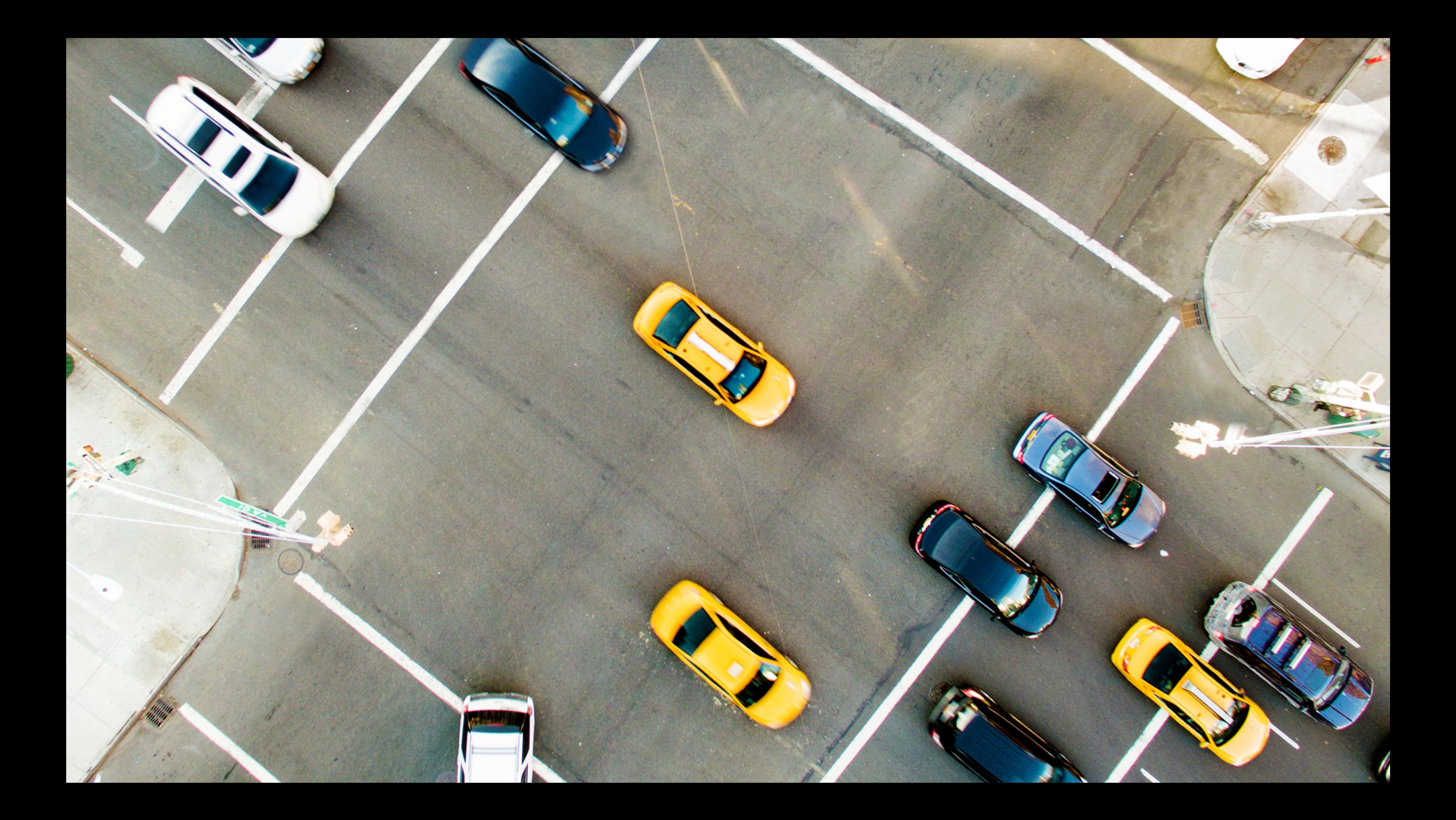

### Car Heading

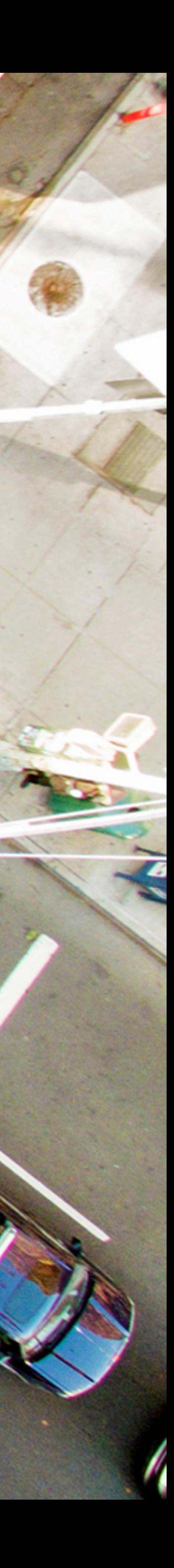

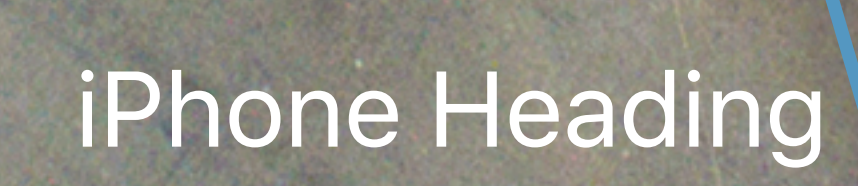

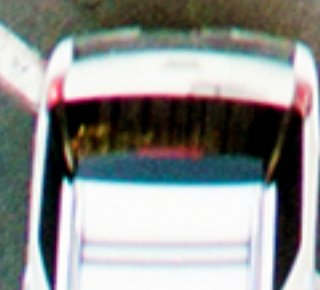

## Heading and Course Better together

- 
- 
- 
- 
- 
- 
- 
- 

### **Heading and Course**  Better together

Better heading estimates

### **Heading and Course**  Better together

Better heading estimates

Fully automatic

## **Heading and Course**  Better together

Better heading estimates

Fully automatic

Use *CMDeviceMotion* for raw heading

Creating Immersive Apps with Core Motion WWDC 2017

- 
- 
- 
- 
- 
- 
- 
- - - -
			-
- 
- 

 $\mathcal{F}$   $\mathcal{F}$  $100\%$ 9:41 AM  $\bigcirc$  $\curvearrowleft$  $L1$ y Apple<br>Valley Fair ● True Religion ● Chap  $\bullet$ NC Cell **.** Microsoft Store  $\bullet$ Banana Republic  $\frac{1}{2}$ Q Search for a place or address **Browse Westfield Valley Fair** 

**Accuracy** 

 $\mathcal{F}$   $\mathcal{F}$  $100\%$ 9:41 AM  $\bigcirc$  $\curvearrowleft$  $L1$ Ø Apple<br>Valley Fair ● True Religion ● Chap  $\bullet$ NC Cell **Microsoft Store**  $\bullet$ Banana Republic  $\frac{1}{2}$ Q Search for a place or address **Browse Westfield Valley Fair** 

Accuracy

Responsiveness

 $\mathbf{dl} \mathbf{\hat{z}}$  $100\%$ 9:41 AM  $\bigcirc$  $\blacktriangleleft$  $L1$ Apple<br>
Valley Fair ● True Religion ● Chap  $\Box$ NC Cell **.** Microsoft Store Banana Republic  $\overline{\phantom{a}}$ Q Search for a place or address **Browse Westfield Valley Fair** 

Accuracy

Responsiveness

Availability

 $\mathbf{dl} \mathbf{\hat{z}}$ 9:41 AM  $100\%$  $\bigcirc$  $\curvearrowleft$  $L1$ Apple<br>
Valley Fair ● True Religion ● Chap  $\Box$ NC Cel **Microsoft Store** Banana Republic  $\sim$ Q Search for a place or address **Browse Westfield Valley Fair** 

Accuracy

Responsiveness

Availability

Interoperability

 $\mathbf{dl} \mathbf{\hat{z}}$ 9:41 AM  $100\%$  $\bigcirc$  $\blacktriangleleft$  $L1$ Apple<br>
Valley Fair ● True Religion ● Chap  $\overline{\bullet}$  $\Box$  NC Cel **Microsoft Store** Banana Republic Q Search for a place or address **Browse Westfield Valley Fair** 

- 
- 
- 
- 
- 
- 
- 

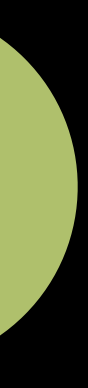

Continuous location extends to background

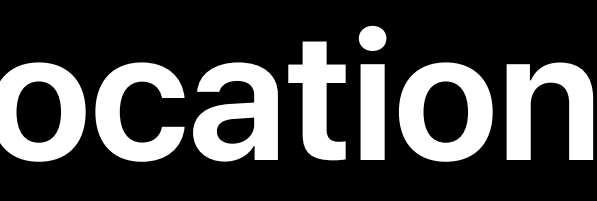

- 
- 
- 
- -
- 
- -
- - -

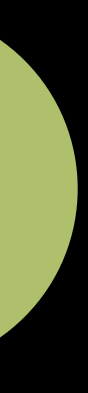

Continuous location extends to background Previously available through HealthKit

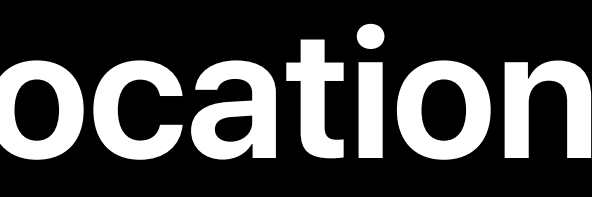

- 
- 
- 
- -
- 
- -
- - -

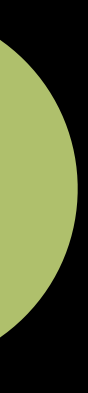

Continuous location extends to background Previously available through HealthKit Good for navigation and fitness apps

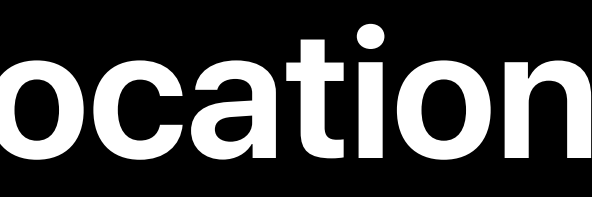

- 
- 
- 
- -
- 
- -
- - -

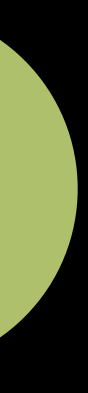

Continuous location extends to background Previously available through HealthKit Good for navigation and fitness apps Workout apps must adopt

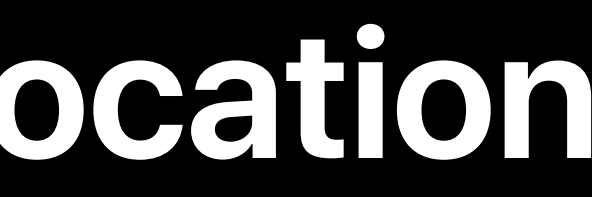

- 
- 
- 
- -
- 
- -
- - -

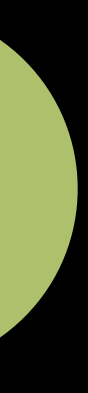

Continuous location extends to background Previously available through HealthKit Good for navigation and fitness apps Workout apps must adopt Three easy steps

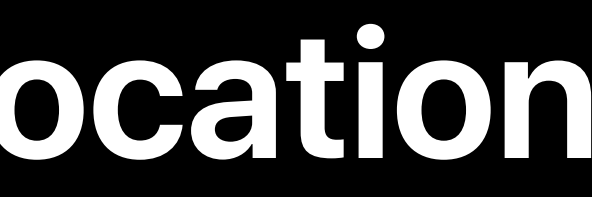

- 
- 
- 
- -
- 
- -
- - -

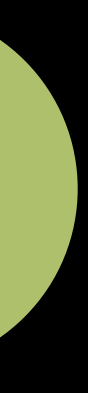

Continuous location extends to background Previously available through HealthKit Good for navigation and fitness apps Workout apps must adopt Three easy steps

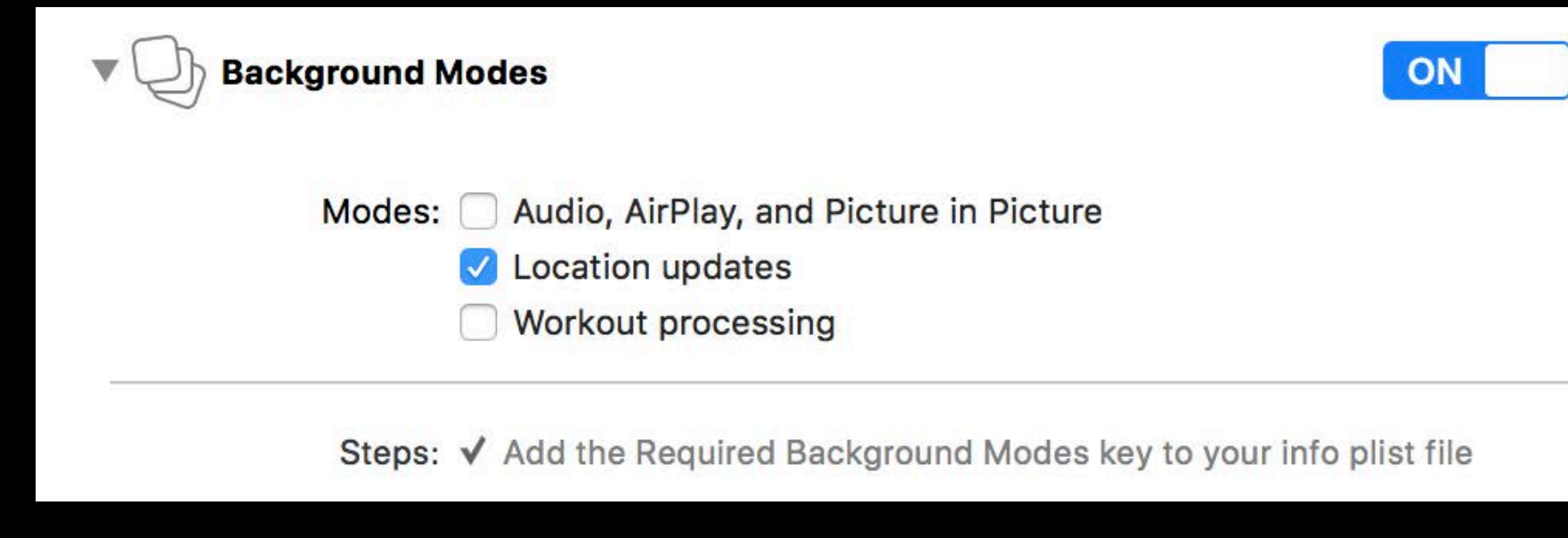

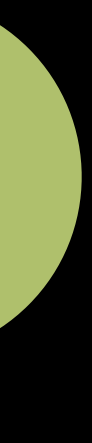

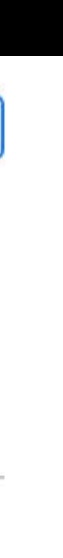

Continuous location extends to background Previously available through HealthKit Good for navigation and fitness apps Workout apps must adopt Three easy steps

locationManager.allowsBackgroundLocationUpdates = true

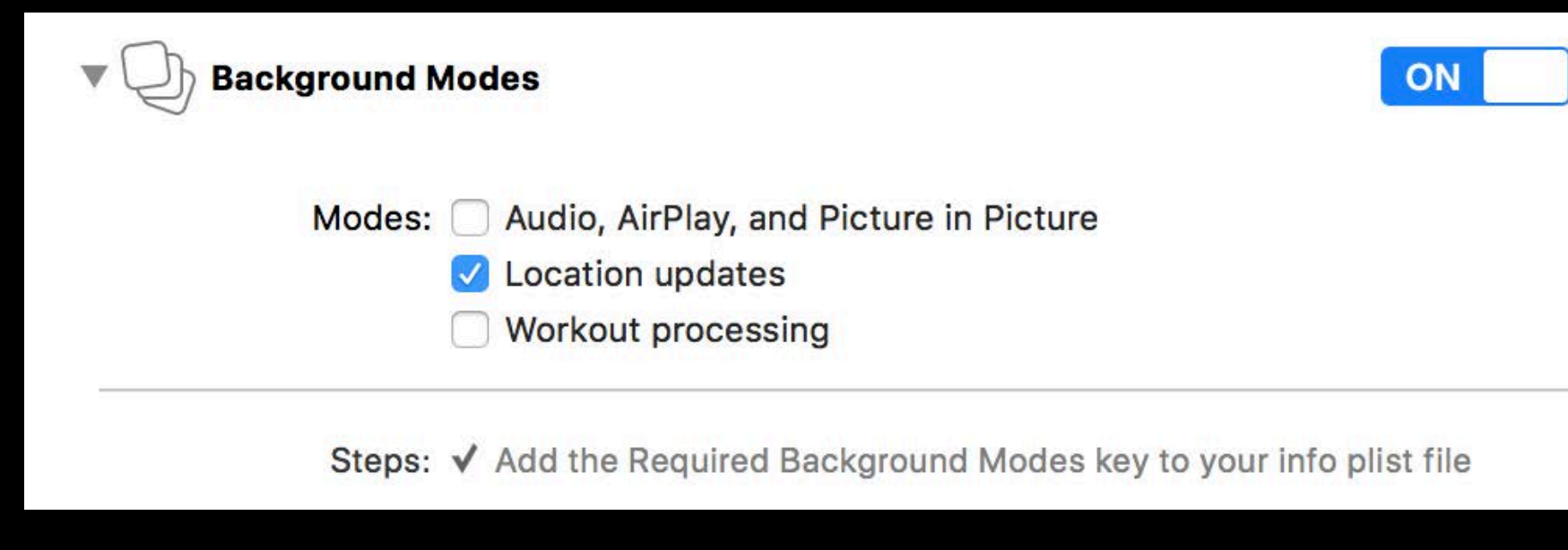

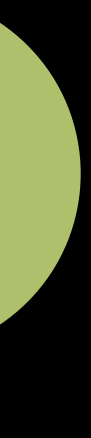

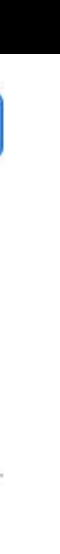

Continuous location extends to background Previously available through HealthKit Good for navigation and fitness apps Workout apps must adopt Three easy steps

locationManager.allowsBackgroundLocationUpdates = true locationManager.startUpdatingLocation() // While in the foreground!!

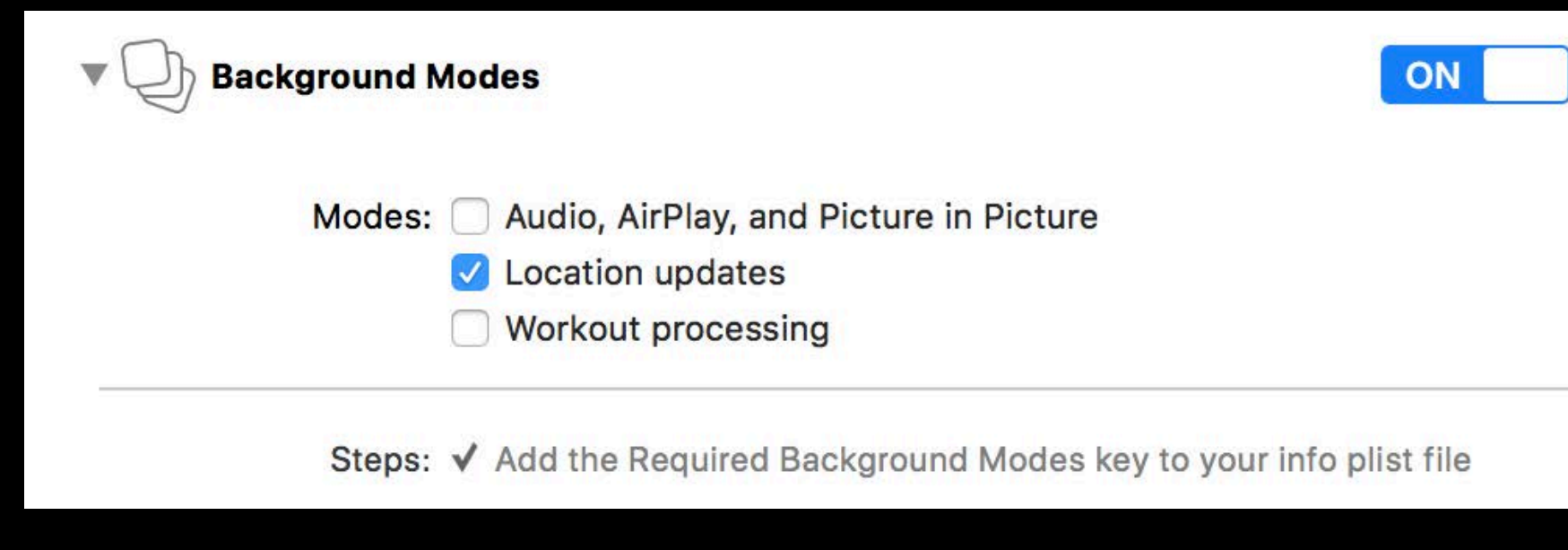

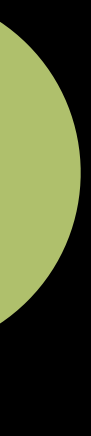

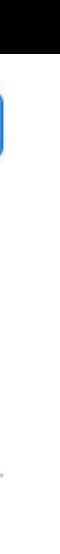
# **Best Practices for Workout Apps**

# **Best Practices for Workout Apps**

Use *HKWorkoutSession*

# **Best Practices for Workout Apps**

Use *HKWorkoutSession*

Use *CMPedometer* for pedestrian distance

# **Authorization and Usage Reporting**

## **Authorization Modes** Review

- 
- 
- 
- 
- 
- 
- 
- 

## **Authorization Modes**  Review

Always authorization

- Access any time the app is running
- Background monitoring APIs

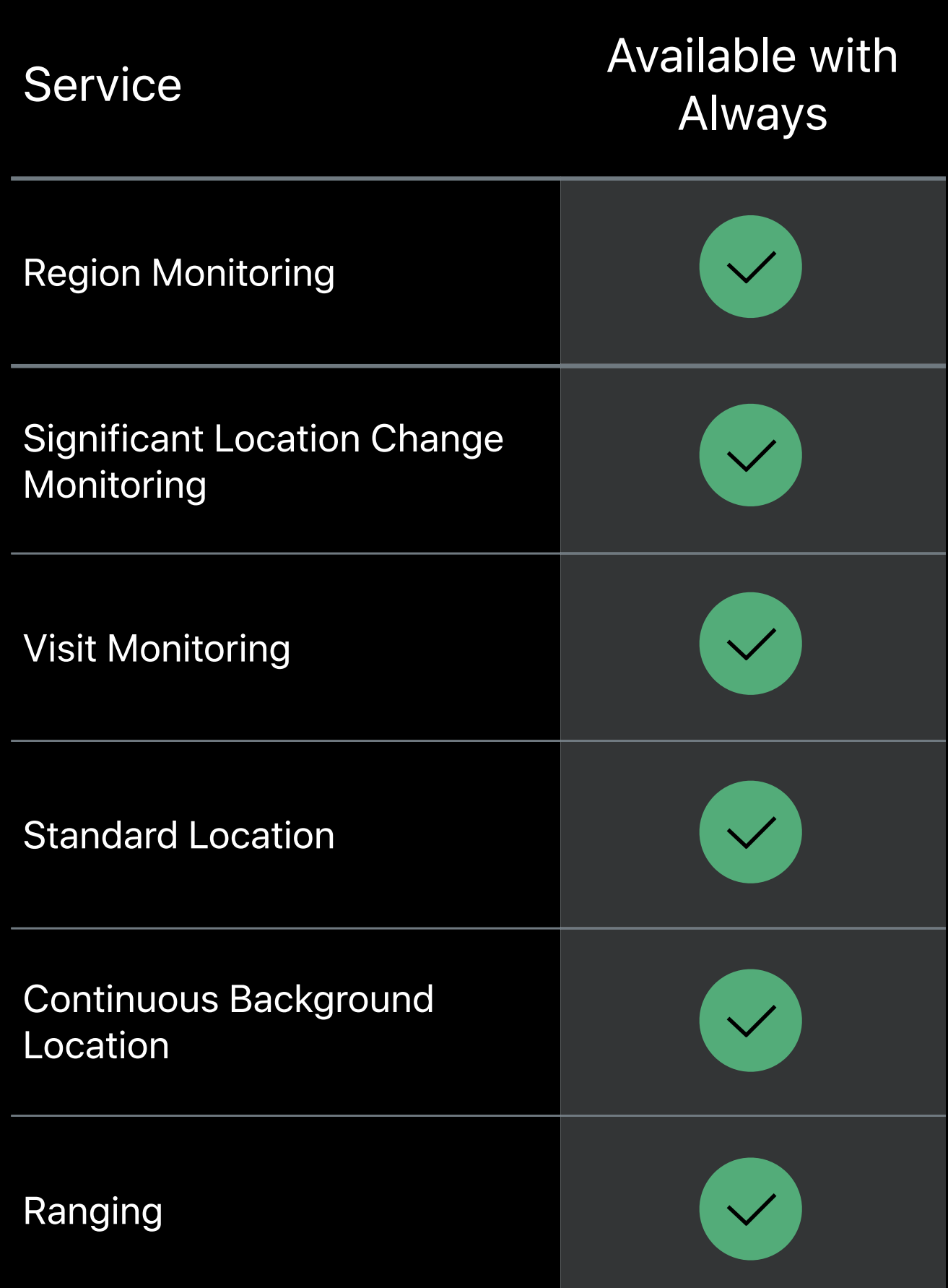

## **Authorization Modes**  Review

Always authorization

- Access any time the app is running
- Background monitoring APIs

WhenInUse authorization

- Access only when "in use"
- Improved user control

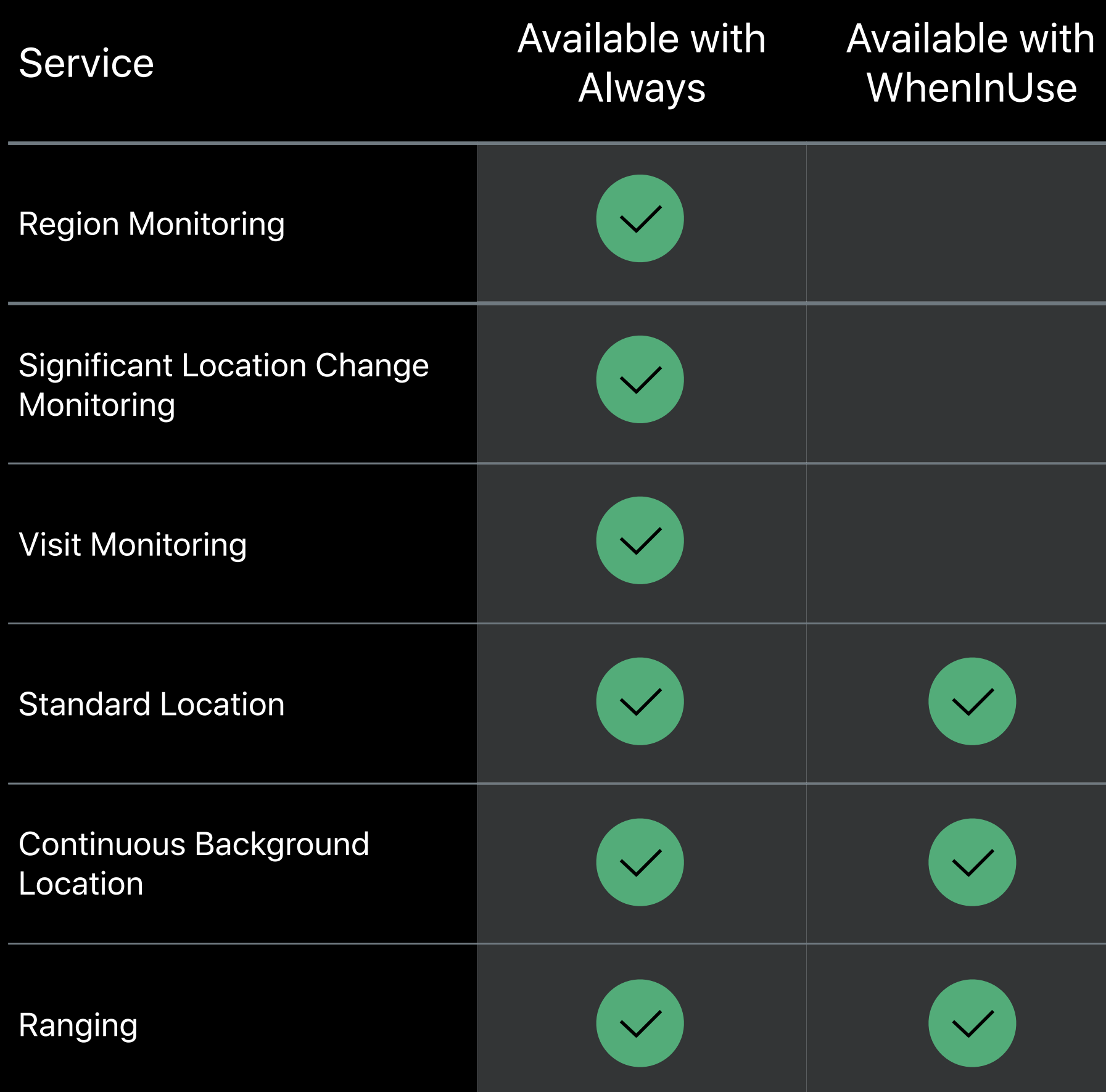

## **Authorization Modes**  Percentage Breakdown

### WhenInUse support

79%

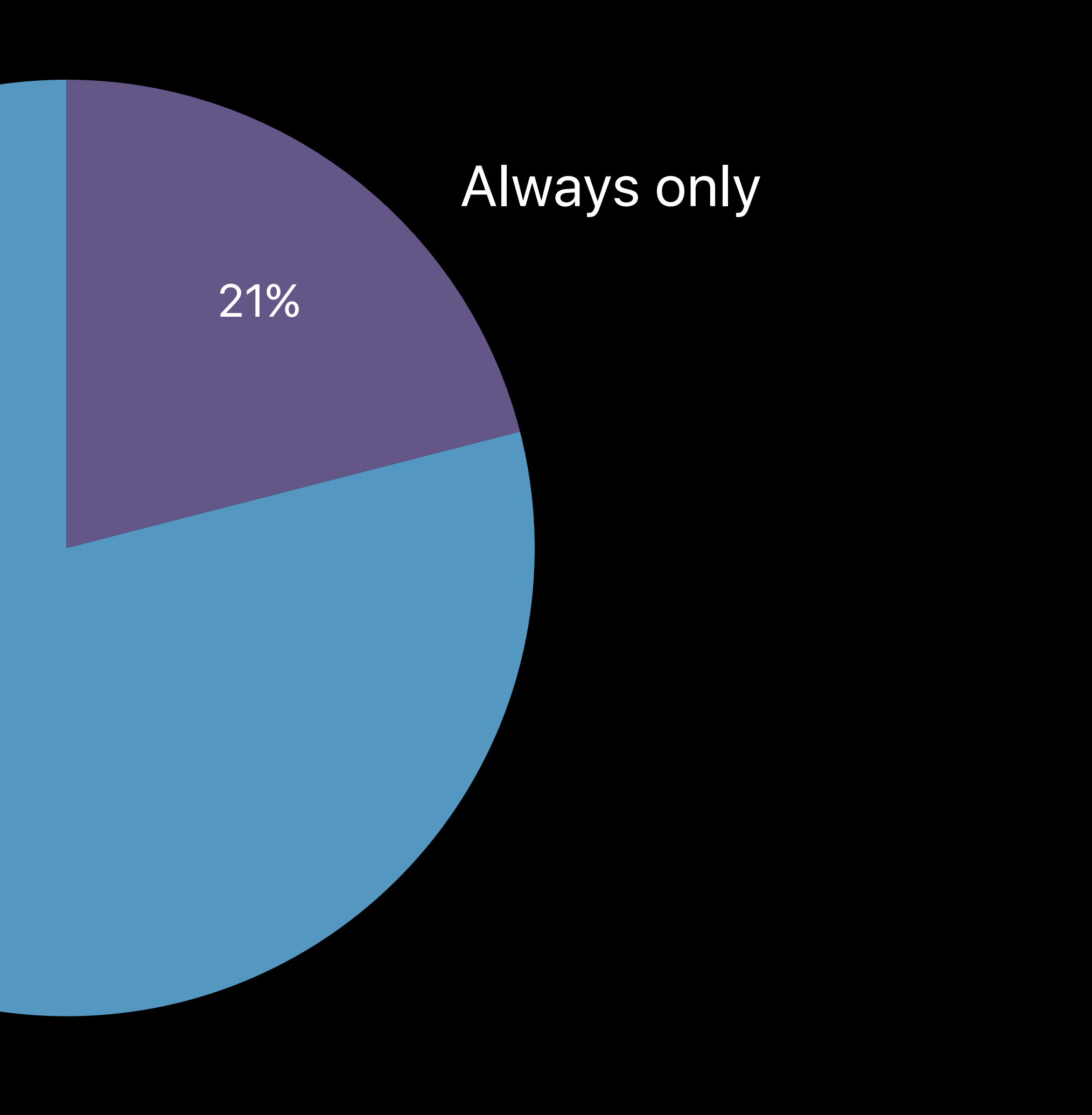

# **Motivations for Requiring Always**

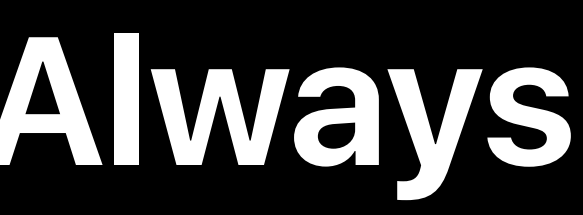

# **Motivations for Requiring Always**

Developer confusion

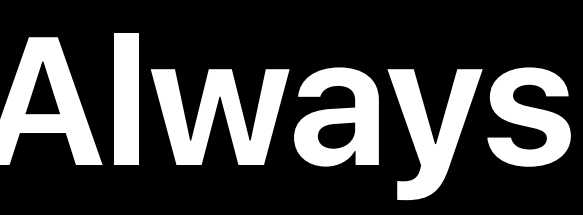

# **Motivations for Requiring Always**

Developer confusion

Pursuit of magical experiences

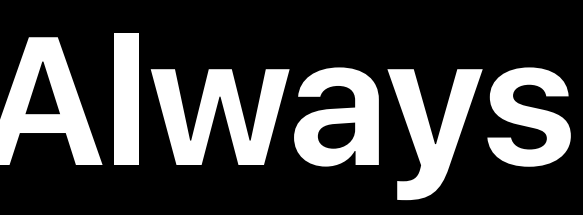

- 
- 
- 
- 
- 
- 
- - -

WhenInUse support is required

WhenInUse support is required

• Legacy apps included

WhenInUse support is required

• Legacy apps included

*NSLocationWhenInUseUsageDescription*

WhenInUse support is required

• Legacy apps included

*NSLocationWhenInUseUsageDescription*

Prompts for Always include WhenInUse option

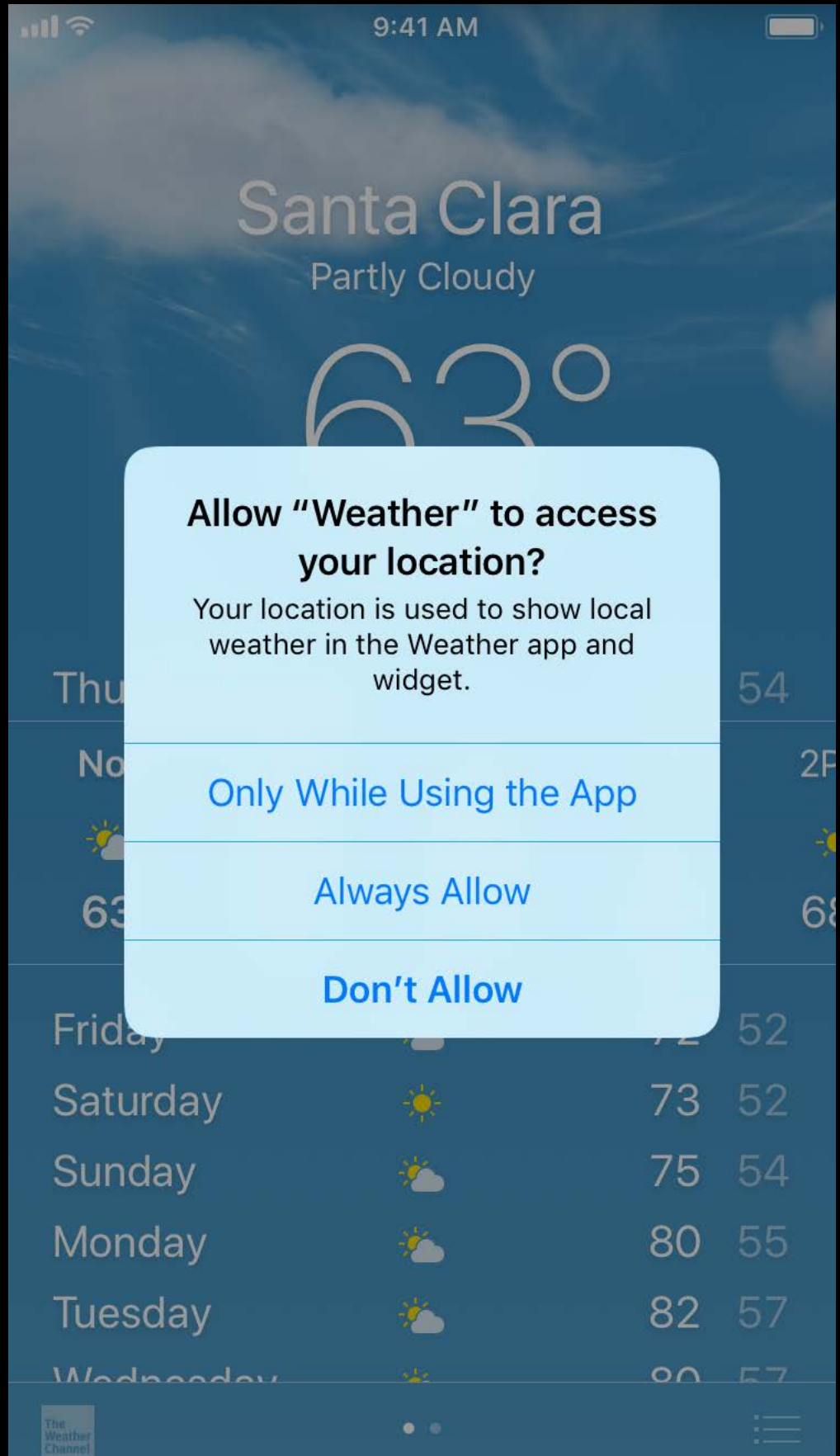

WhenInUse support is required

• Legacy apps included

*NSLocationWhenInUseUsageDescription*

## Prompts for Always include WhenInUse option

*NSLocationAlwaysAndWhenInUseUsageDescription*

**Partly Cloudy** Allow "Weather" to access your location? Your location is used to show local weather in the Weather app and widget. Thı  $2F$ No Only While Using the App **Always Allow**  $68$ **Don't Allow Frida** 52 73 52 Saturday Ю. 75 54 Sunday Ø. 80 55 Monday  $\mathcal{F}_{\mathcal{F}}$ 82 57 Tuesday <u>in the company of the company of the company of the company of the company of the company of the company of the company of the company of the company of the company of the company of the company of the company of the comp</u> Wadnoodou  $00E7$ The West<br>Channel

 $9:41$  AM

**Santa Clara** 

WhenInUse support is required

• Legacy apps included

*NSLocationWhenInUseUsageDescription*

## Prompts for Always include WhenInUse option

*NSLocationAlwaysAndWhenInUseUsageDescription*

• Always-using apps must adopt

**Partly Cloudy** Allow "Weather" to access your location? Your location is used to show local weather in the Weather app and widget. Thı No 2Ε Only While Using the App **Always Allow**  $68$ **Don't Allow Frida** 52 73 52 Saturday 75 54 Sunday 80 55 Monday 82 57 Tuesday Wadnoodou  $00E7$ The West<br>Channel

 $9:41$  AM

**Santa Clara** 

### Support older iOS builds and provide all keys

*NSLocationWhenInUseUsageDescription NSLocationAlwaysAndWhenInUseUsageDescription NSLocationAlwaysUsageDescription*

### Support older iOS builds and provide all keys

*NSLocationWhenInUseUsageDescription NSLocationAlwaysAndWhenInUseUsageDescription NSLocationAlwaysUsageDescription*

### Help the user choose

### Support older iOS builds and provide all keys

*NSLocationWhenInUseUsageDescription NSLocationAlwaysAndWhenInUseUsageDescription NSLocationAlwaysUsageDescription*

### Help the user choose

• Explain what each authorization mode enables

- 
- 
- 
- 
- 
- 
- 
- 
- -

Ask for authorization when you need it

Ask for authorization when you need it

Request WhenInUse first

Ask for authorization when you need it

Request WhenInUse first

• Always features are an addition to WhenInUse experience

Ask for authorization when you need it

Request WhenInUse first

- Always features are an addition to WhenInUse experience
- Transition from WhenInUse to Always later

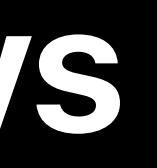

Not Determined

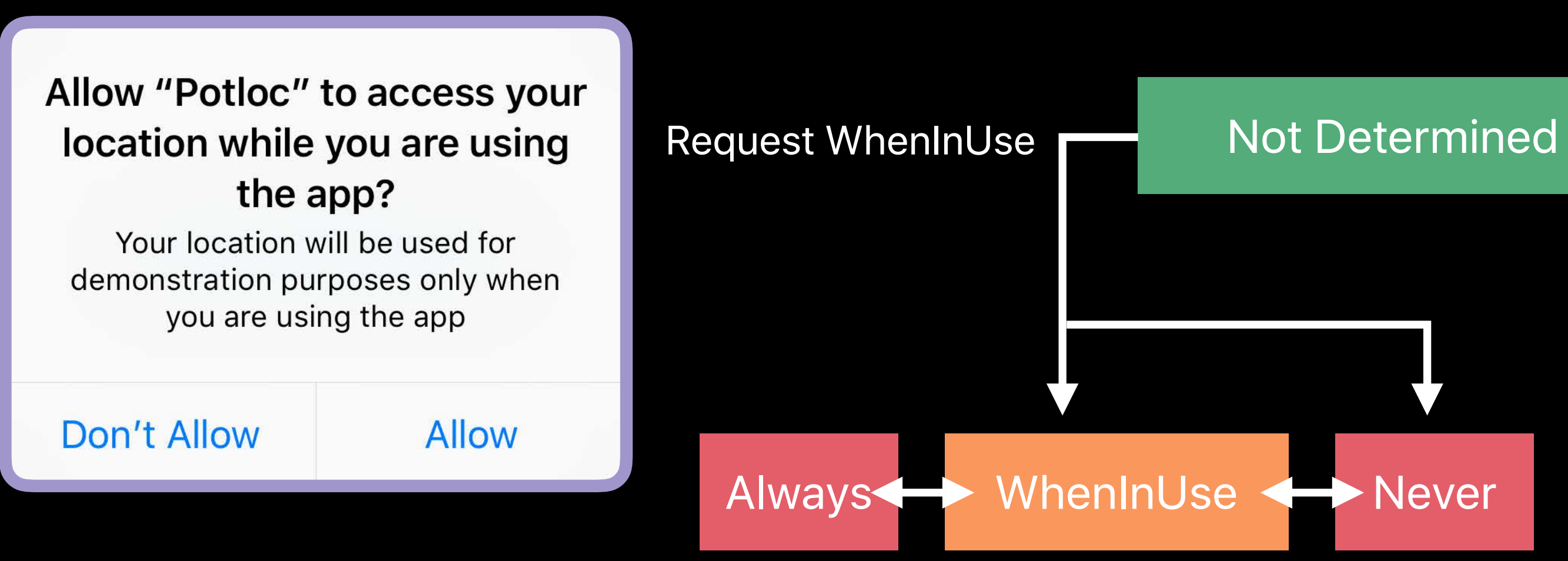

### *NSLocationWhenInUseUsageDescription*

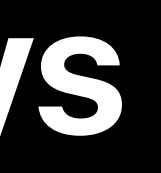

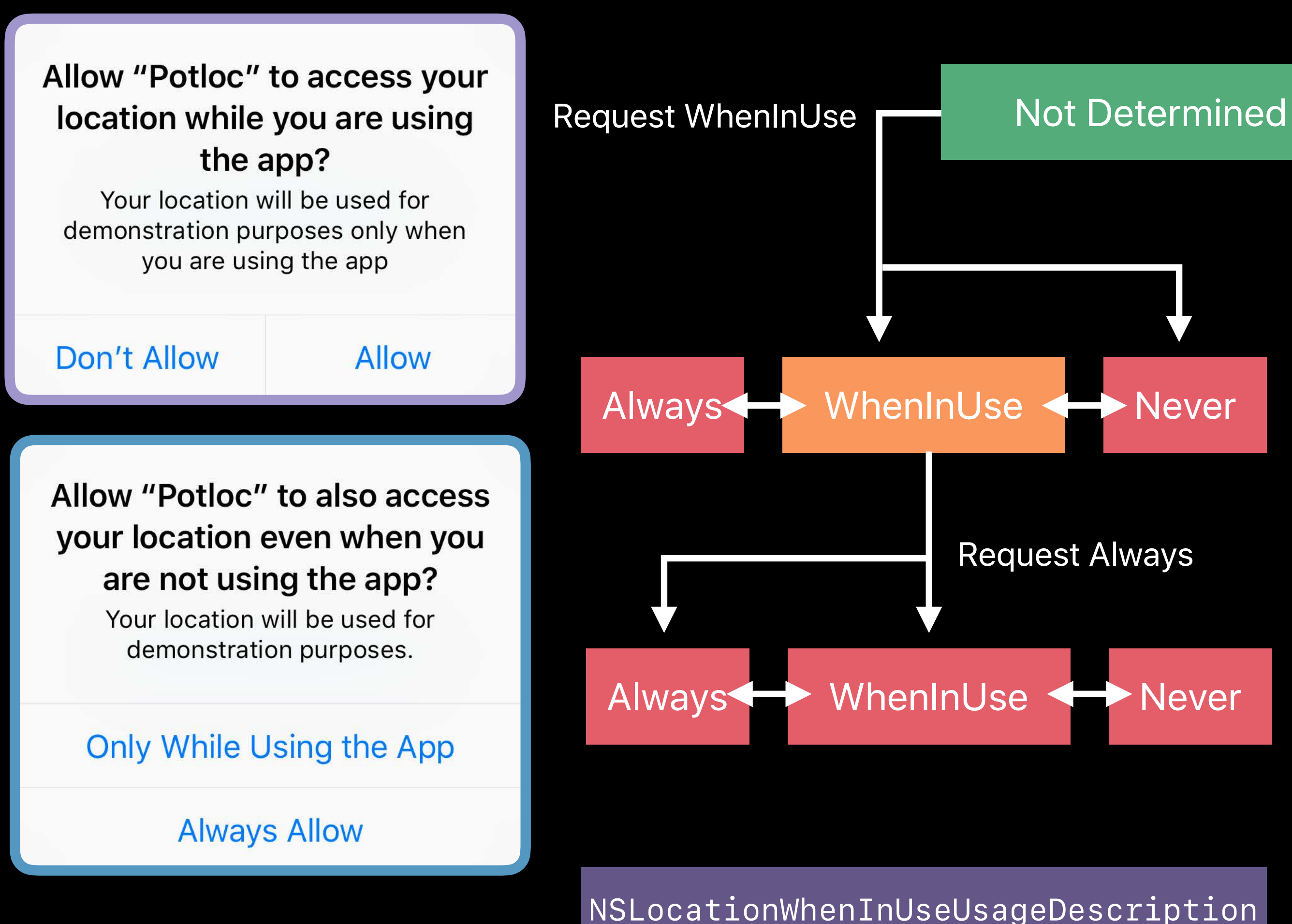

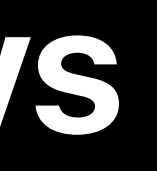

*NSLocationAlwaysAndWhenInUseUsageDescription*

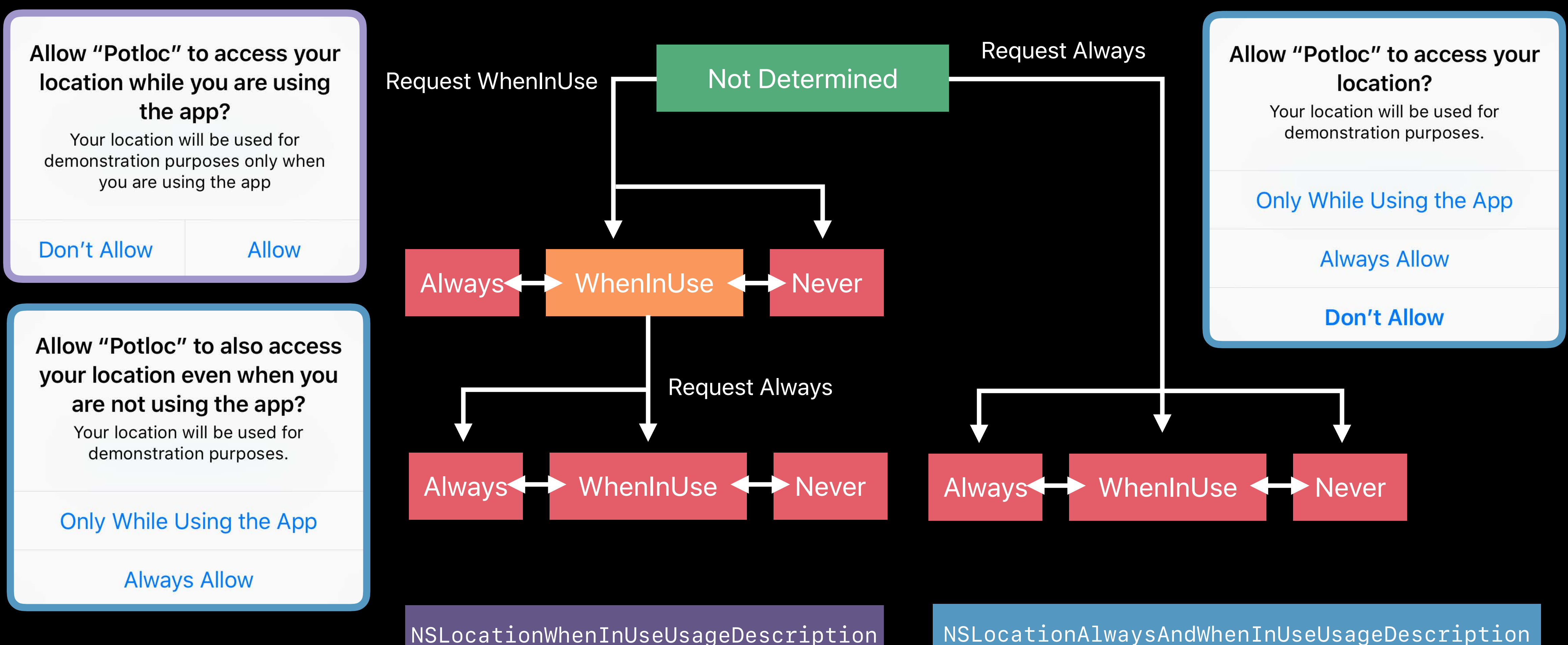

*NSLocationAlwaysAndWhenInUseUsageDescription*

Allow "Maps" to access your location while you are using the app? Your current location will be displayed on the map and used for directions, nearby search results, and

## Location Usage Indication **iOS 10**

- 
- 
- 
- 
- 
- 
- 
- 
- 

## **Location Usage Indication**  iOS 10

Based on requested service

## **Location Usage Indication**  iOS 10

Based on requested service

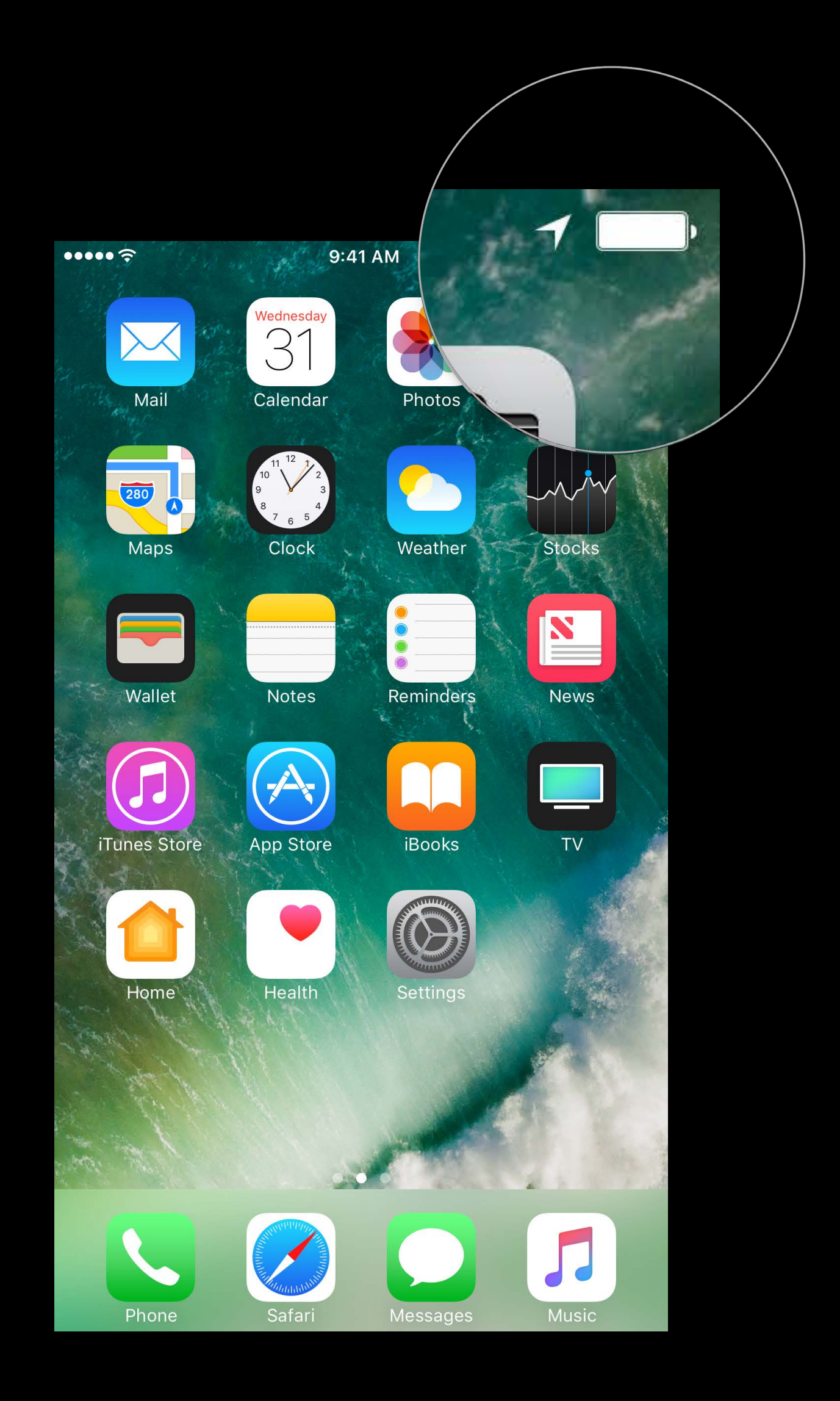
Based on requested service

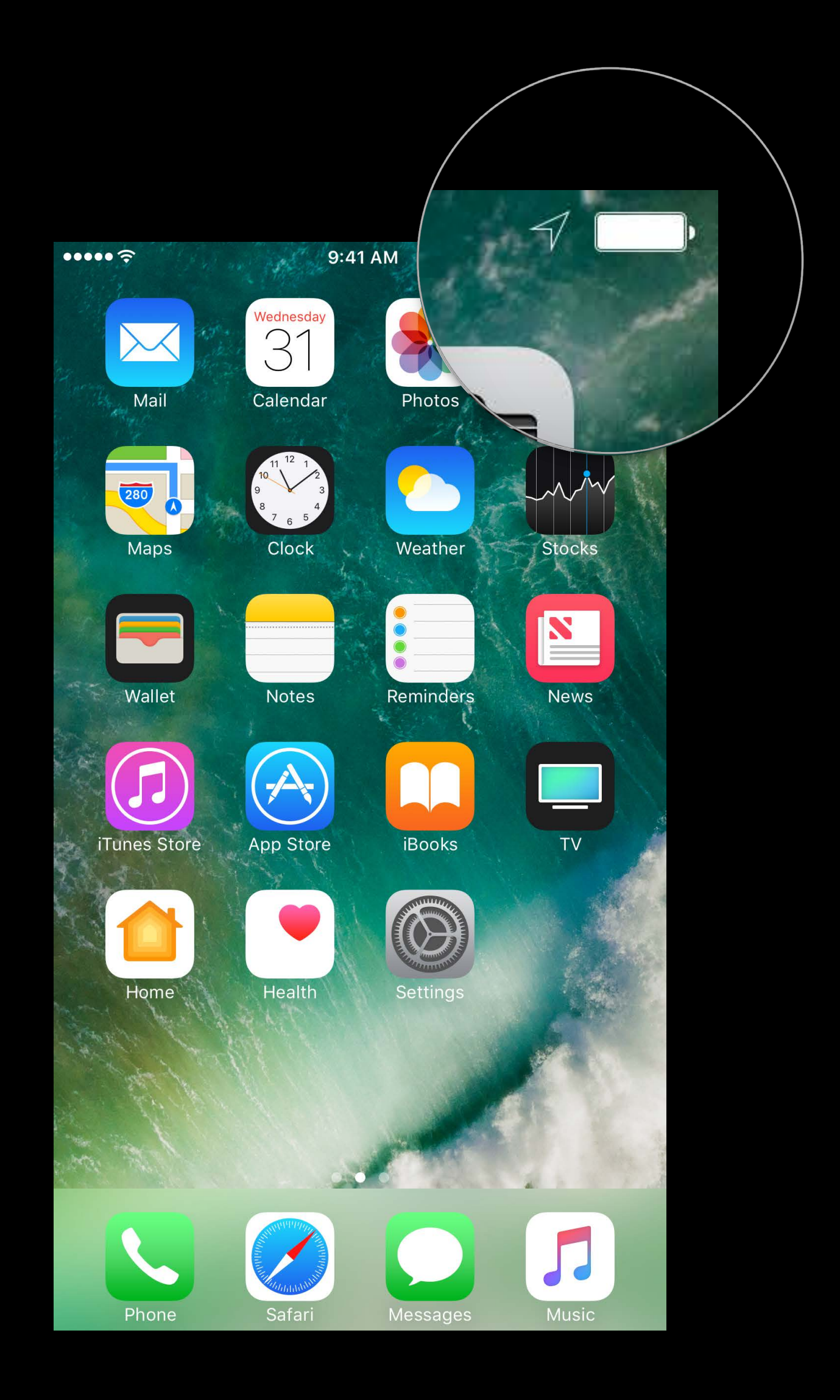

Based on requested service

WhenInUse required for blue status bar

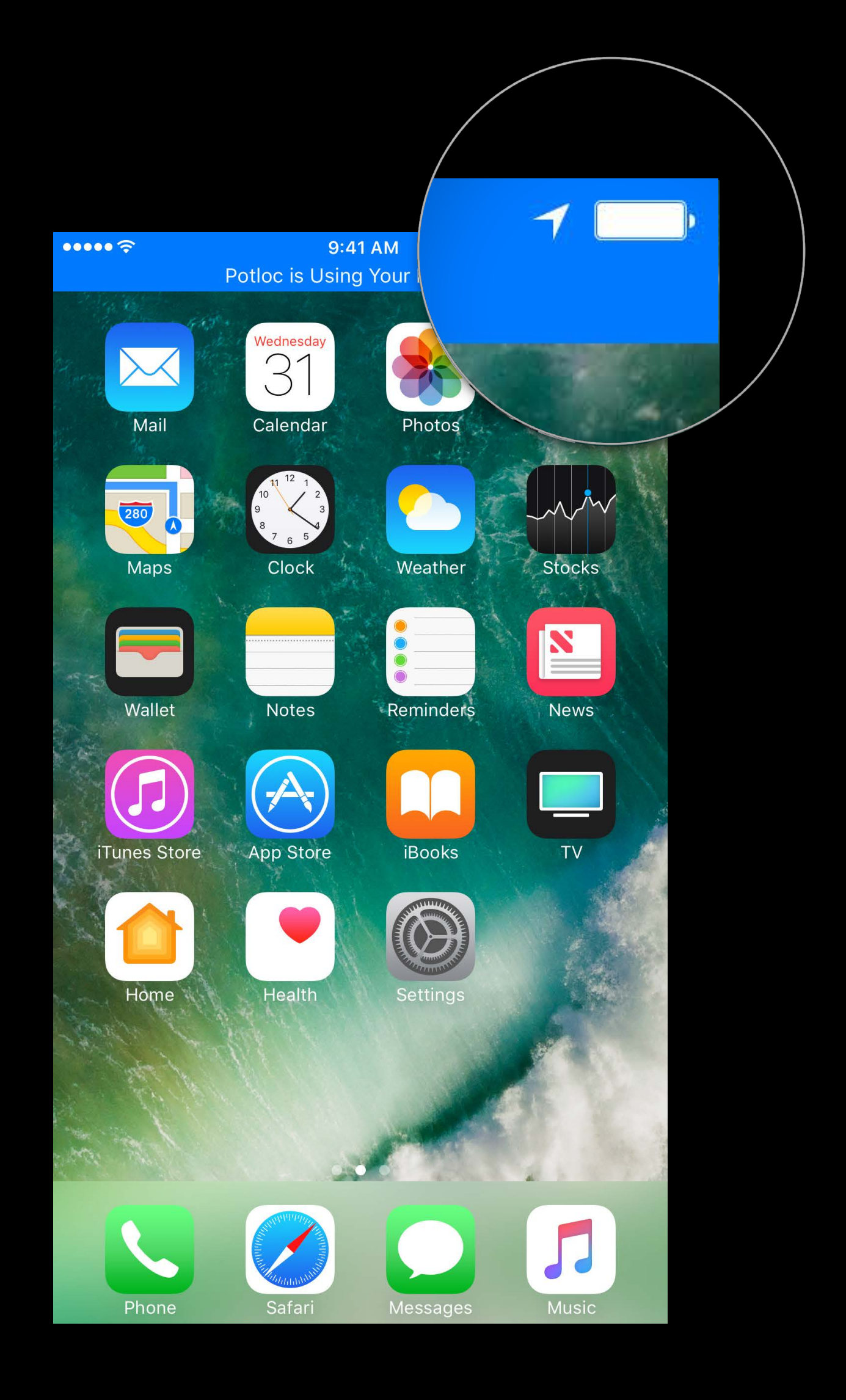

Based on requested service

WhenInUse required for blue status bar

Room for improvement

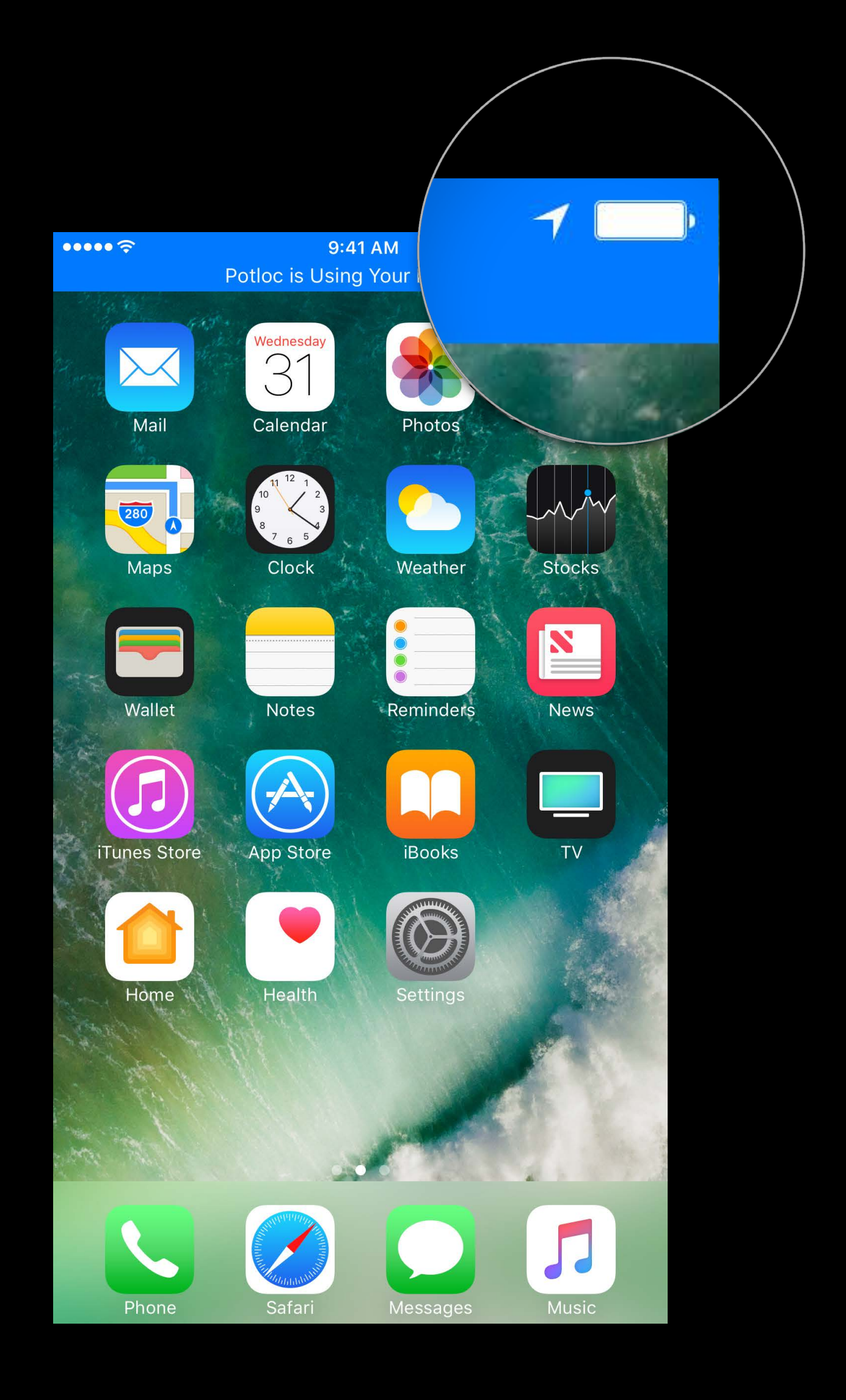

- Based on requested service
- WhenInUse required for blue status bar
- Room for improvement
- Over-represented some services

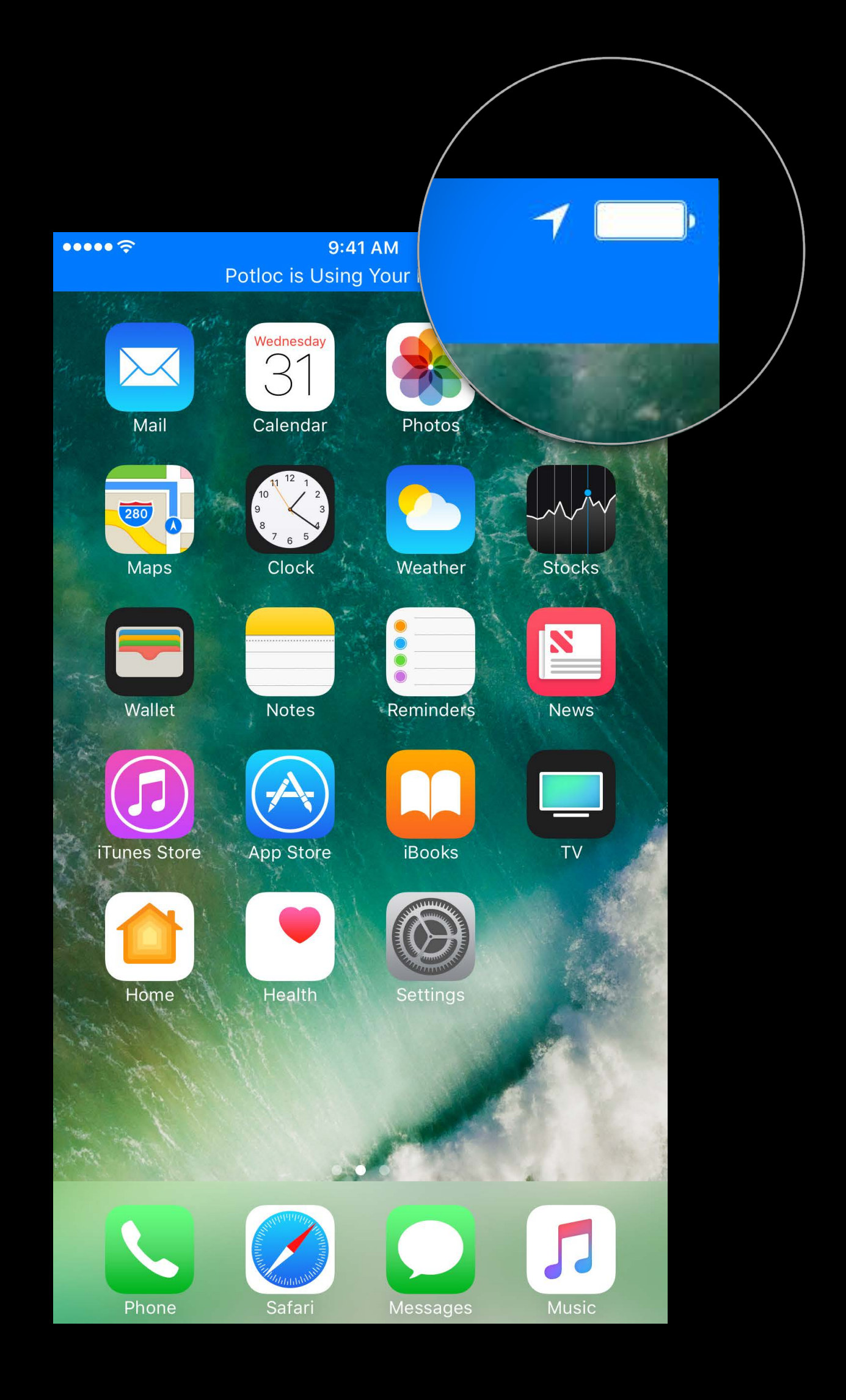

- Based on requested service
- WhenInUse required for blue status bar
- Room for improvement
- Over-represented some services
- Blue bar inconsistency

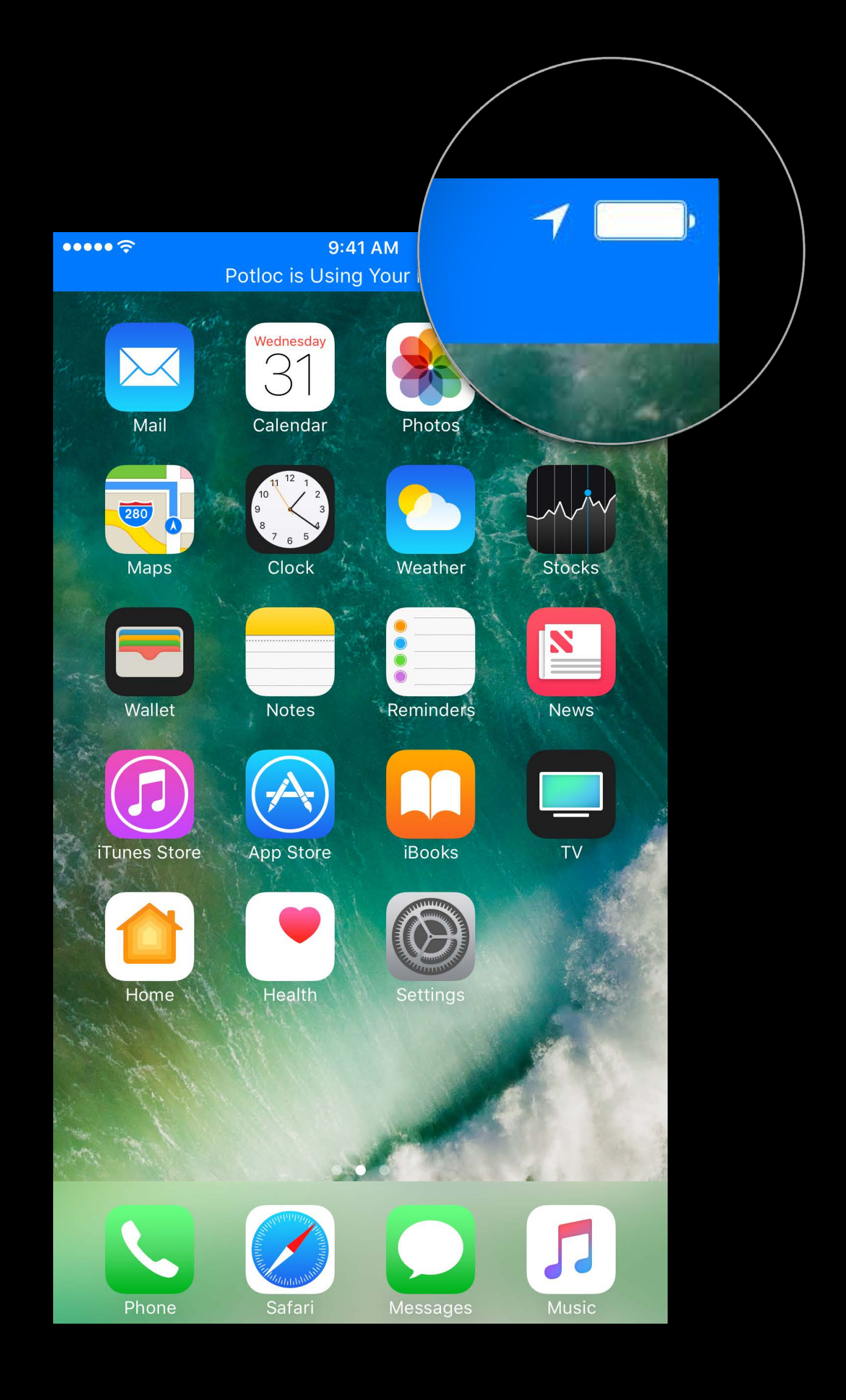

Based on requested service

WhenInUse required for blue status bar

Room for improvement

- Over-represented some services
- Blue bar inconsistency
- Users could get the wrong impression

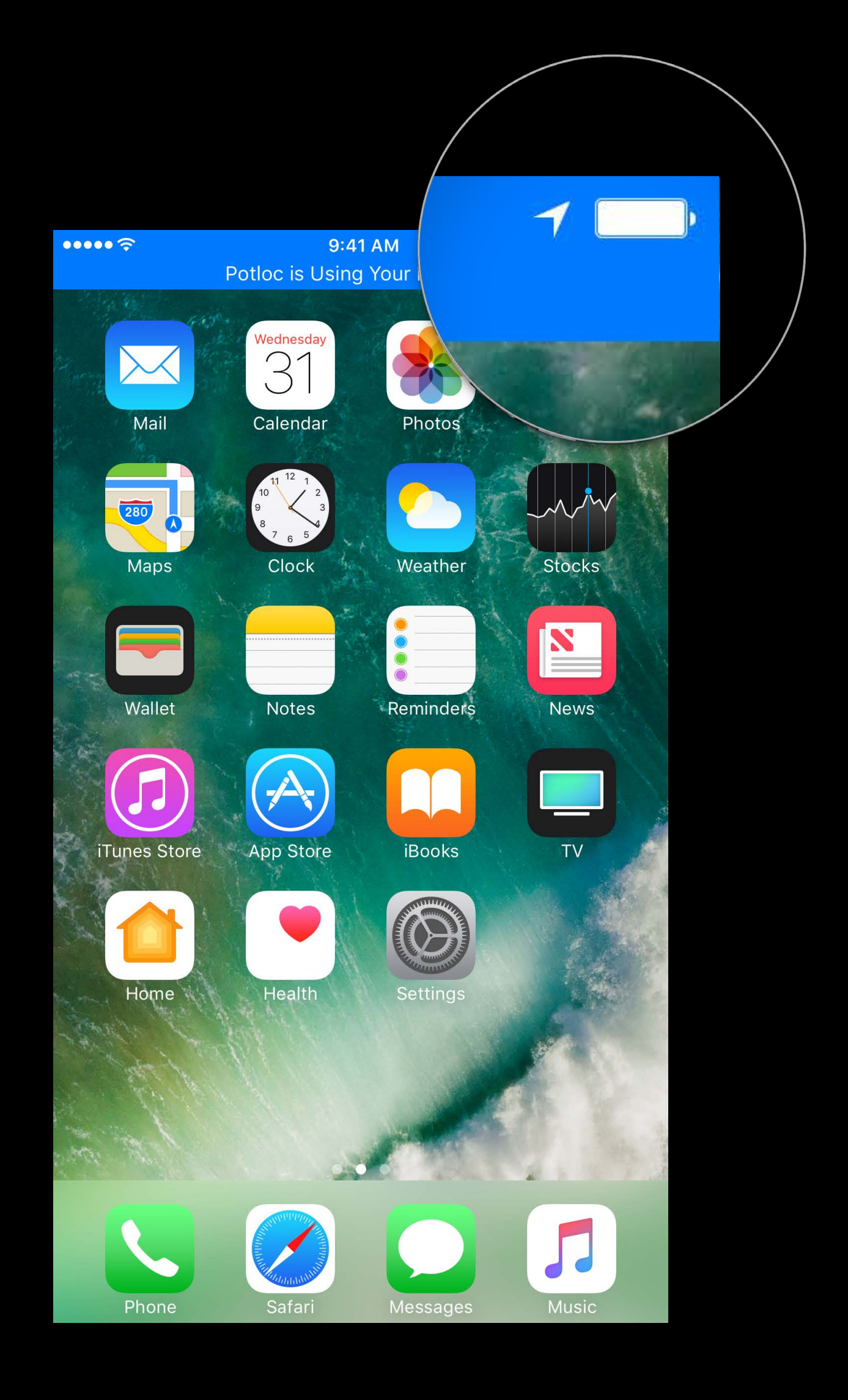

New arrow policy

New arrow policy

• Hollow arrow when requesting

New arrow policy

- Hollow arrow when requesting
- Solid arrow when receiving

New arrow policy

- Hollow arrow when requesting
- Solid arrow when receiving

Blue status bar for Always apps

New arrow policy

- Hollow arrow when requesting
- Solid arrow when receiving

Blue status bar for Always apps

Matches user expectations

New arrow policy

- Hollow arrow when requesting
- Solid arrow when receiving

Blue status bar for Always apps

Matches user expectations

Better for developers

#### **Arrow Icon**  Example

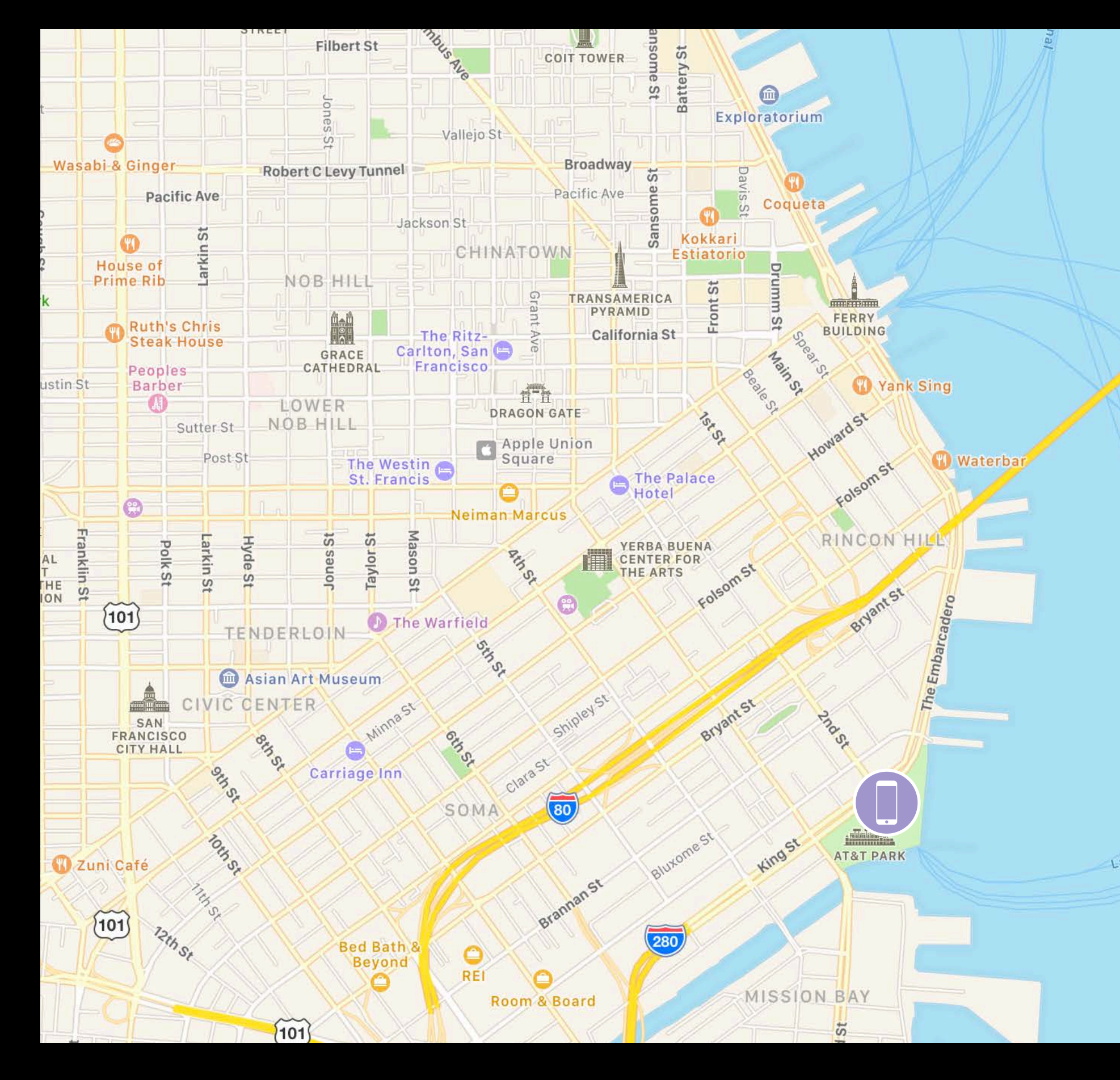

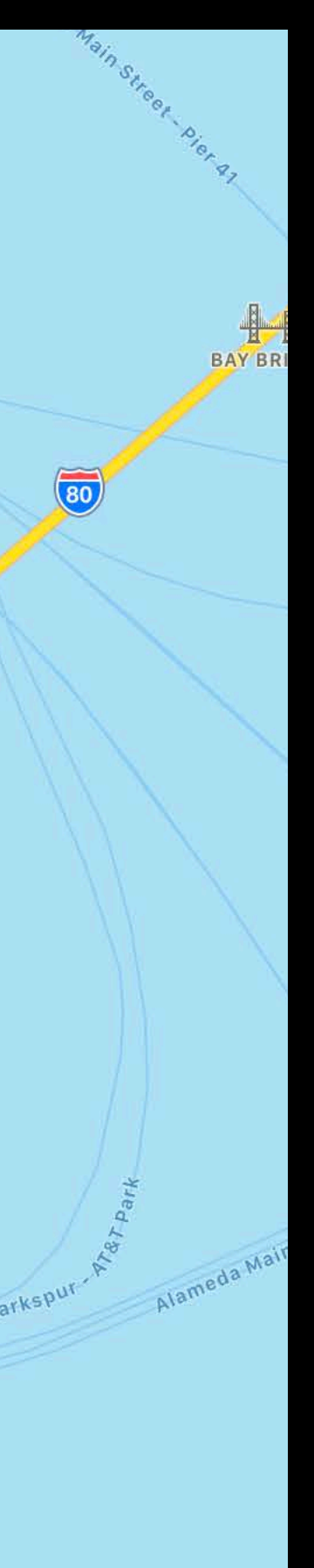

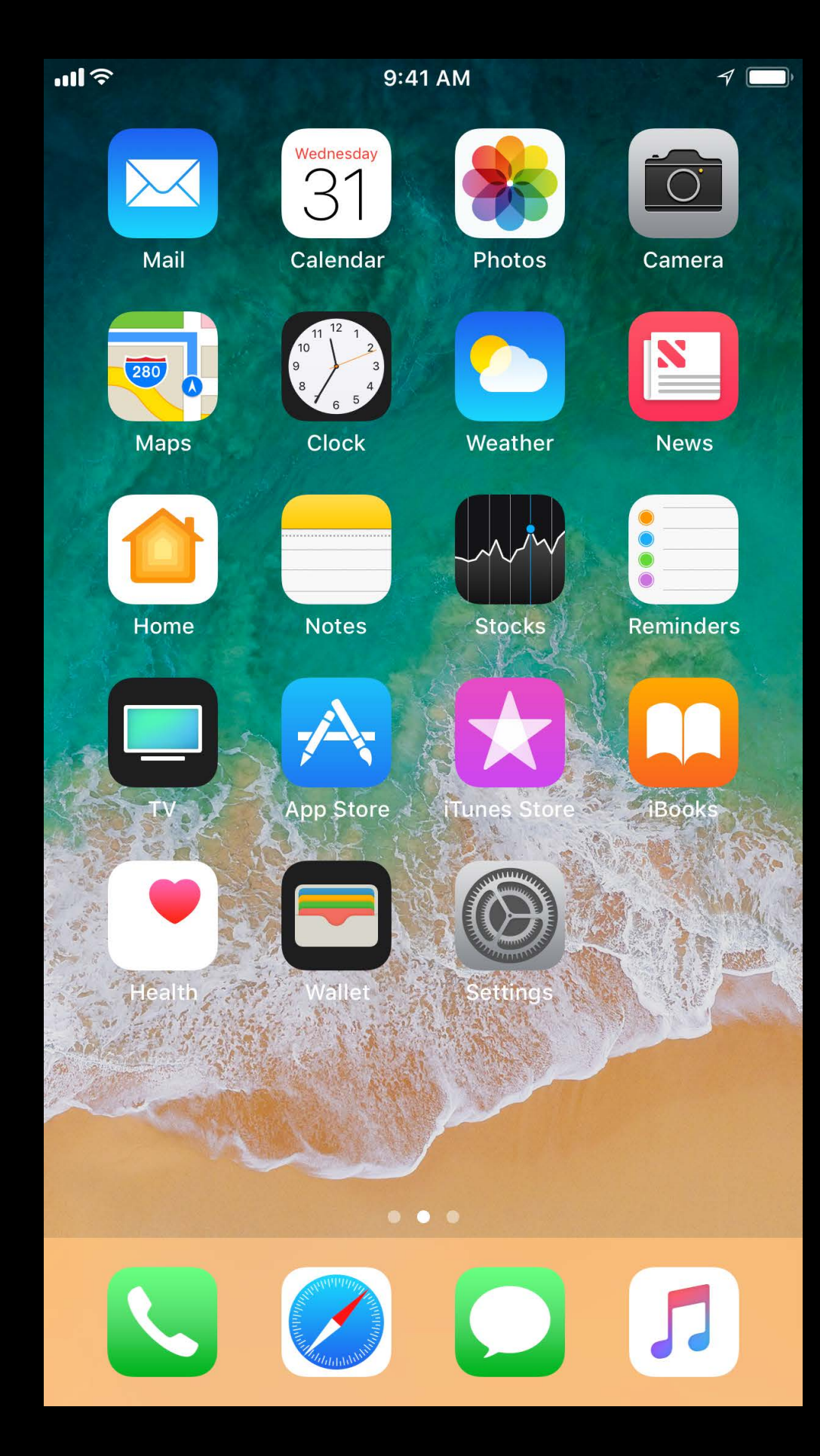

#### **Arrow Icon**  Example

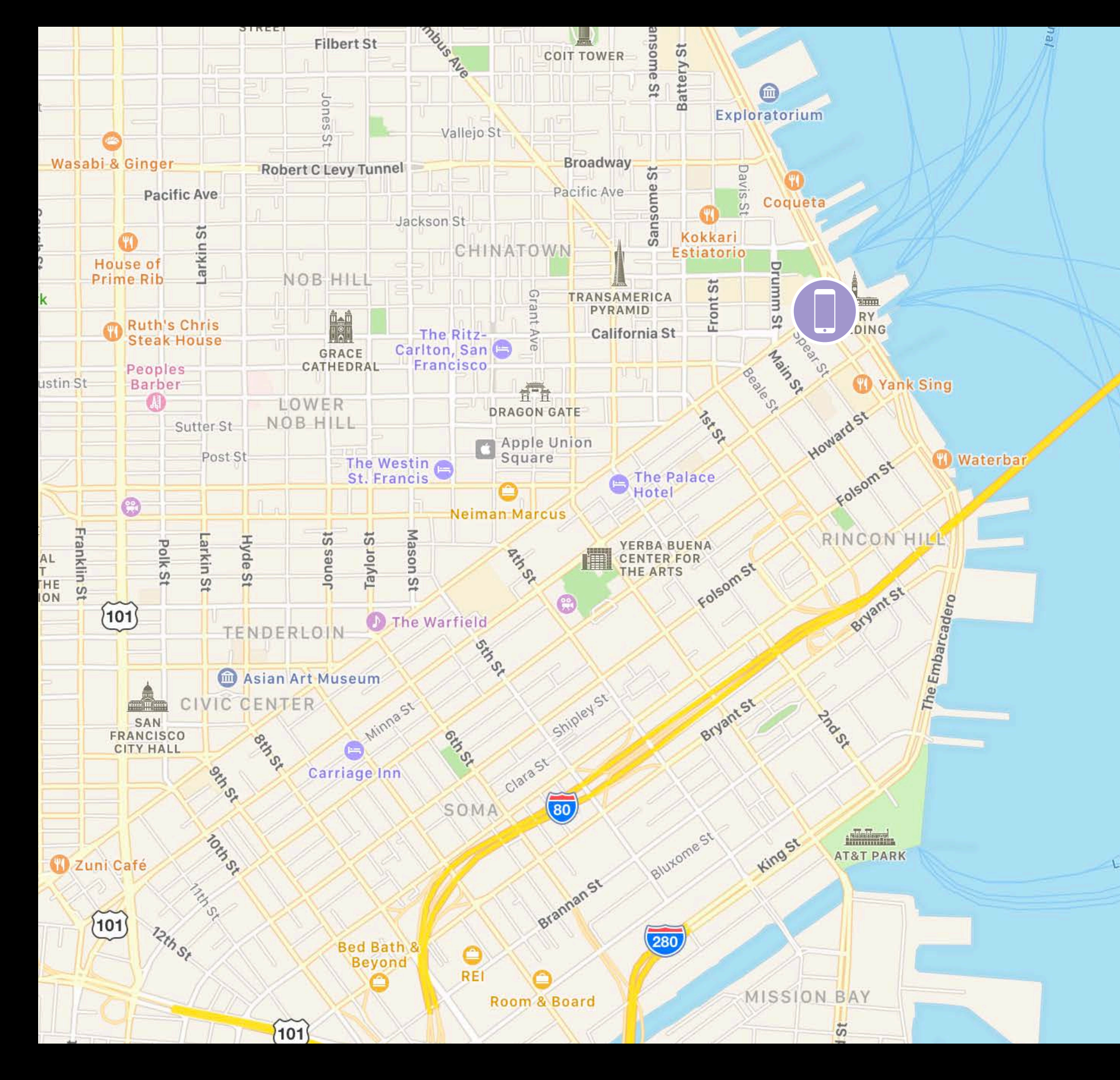

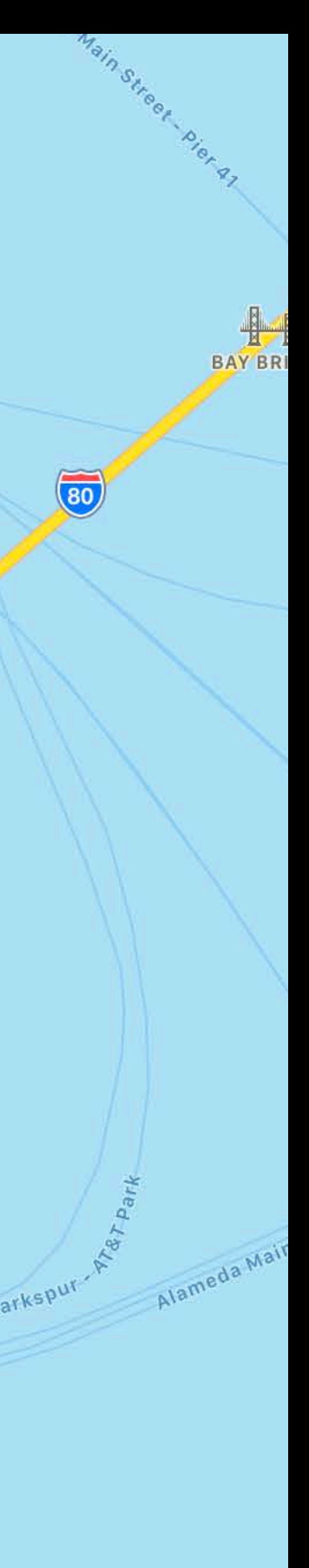

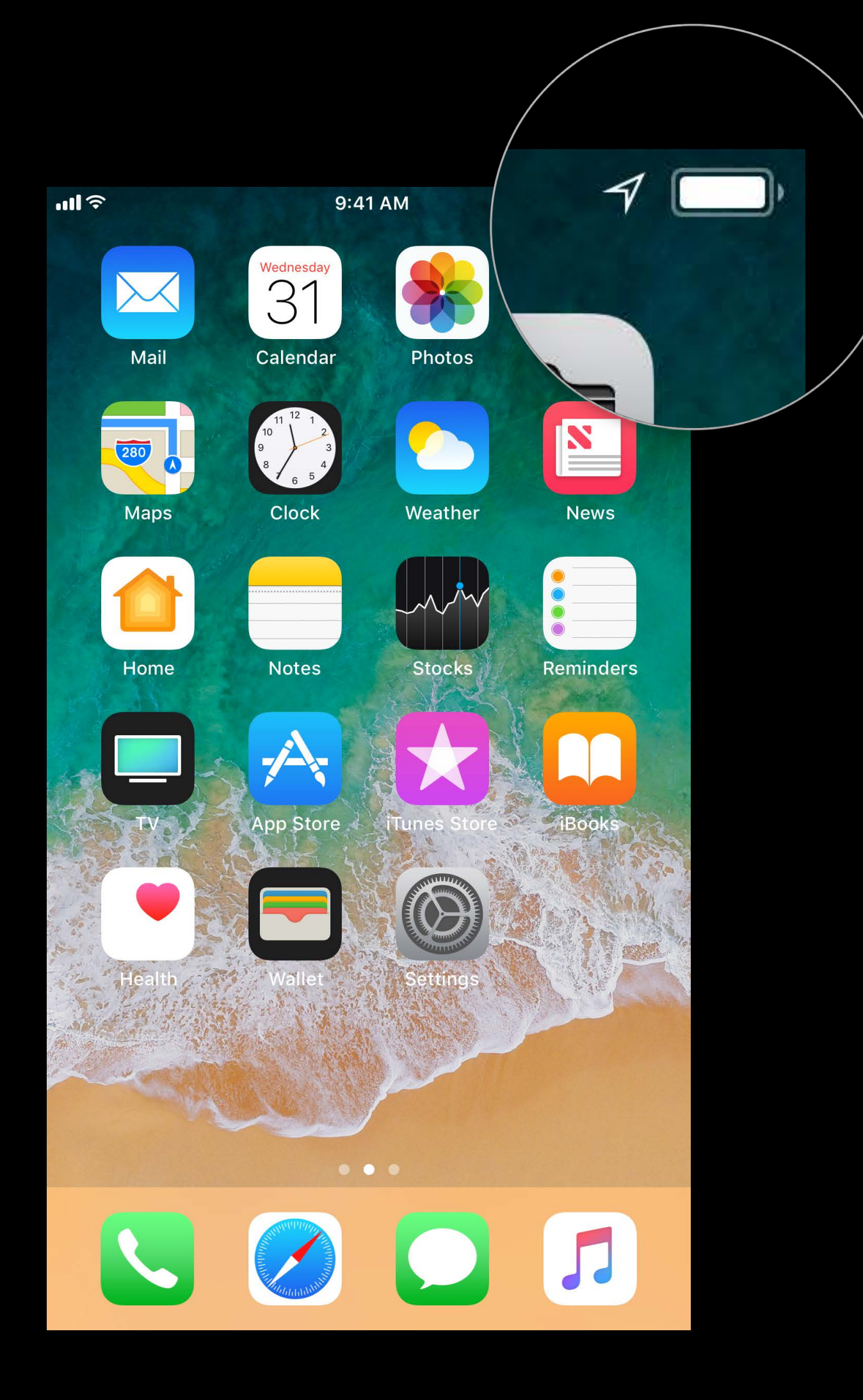

**Summary**

Users have more control Communicate with the user Build a WhenInUse-first experience

# **More Information**

https://developer.apple.com/wwdc17/713

# **Related Sessions**

Privacy and Your Apps WWDC 2017

Creating Immersive Apps with Core Motion **WWDC 2017** 

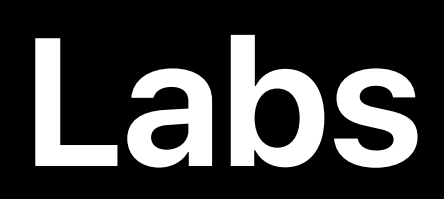

#### Location and Mapping Technologies Lab Technology Lab C Thur 4:10PM-6:00PM

Location and Mapping Technologies Lab Technology Lab K Fri 10:00AM-12:00PM

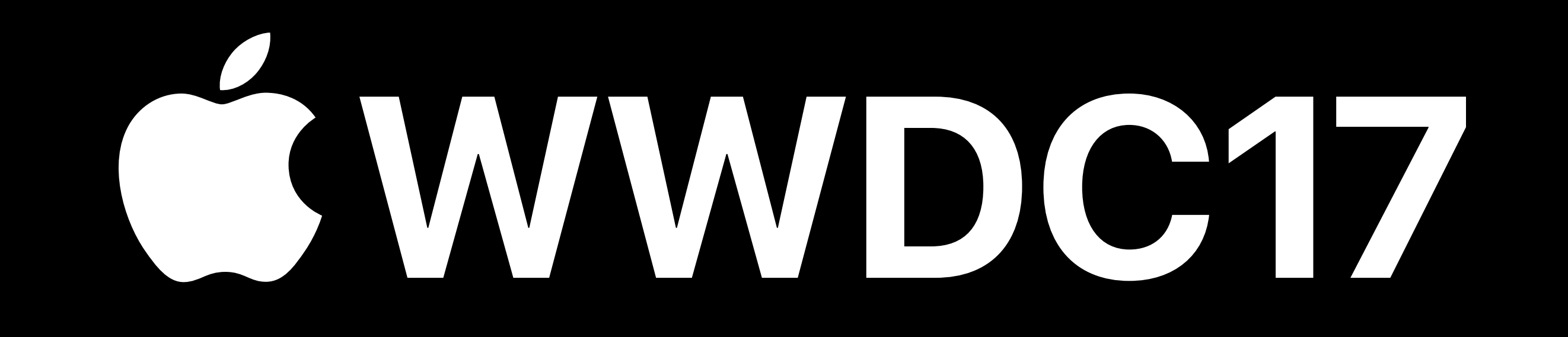